# Application Note AN0003

# Binary Messages

# Of

# SkyTraq Venus 6 GPS Receiver

Ver 1.4.19

October 26, 2011

### **Binary Message Protocol**

The Skytraq binary message protocol manual provides the detailed descriptions on the SkyTraq binary protocol serving as a communicating interface between SkyTraq GPS receivers and an external host such as PC, Notebook and mobile personal device. It is a standard protocol used by all SkyTraq devices and provides users a satisfactory control over the GPS receivers.

The SkyTraq GPS receiver outputs standard NMEA messages during normal operation. This NMEA messages may be a scheduled output at a specified rate subject to user's requests. The SkyTraq binary message protocol is designed with cares on reliable transmissions of data, ease & efficiency of implement, and payload independence mechanism which ensure users to retrieve data in a most effective & flexible way. The overall binary protocol messages can be categorized as input and output messages. Input messages provide the functionality to users to control the behavior of the GPS receiver and to retrieve the detailed information of the GPS status in real-time. Output messages, on the other hand, are information strings that GPS receiver responses to requests from hosts and can optionally periodically reports the Position, Velocity and Time (PVT) via NMEA or binary messages.

#### **BINARY MESSAGE STRUCTURE**

#### Message Format

The following picture shows the structure of a binary message.

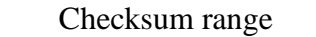

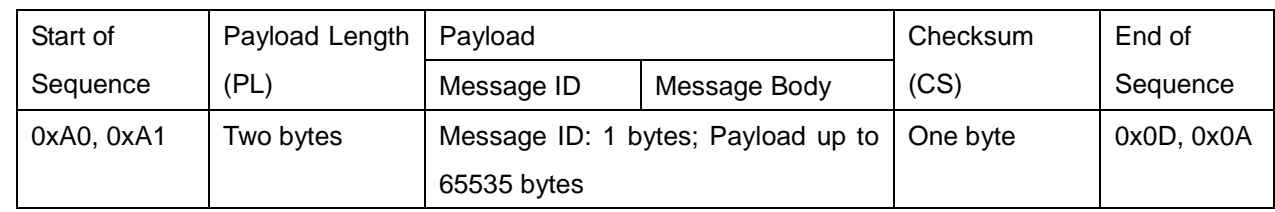

The syntax of the message is shown below.

<0xA0,0xA1><PL><Message ID><Message Body><CS><0x0D,0x0A>

#### Start of Sequence

This field contains two bytes of values 0xA0, 0xA1 which indicate start of Messages.

#### Payload Length

The payload length (PL) field contains 16 bits of value which indicates the length of payload.

#### Payload

The payload field consists of 2 sub-fields, Message ID and Message Body. Message ID field defines the message ID.

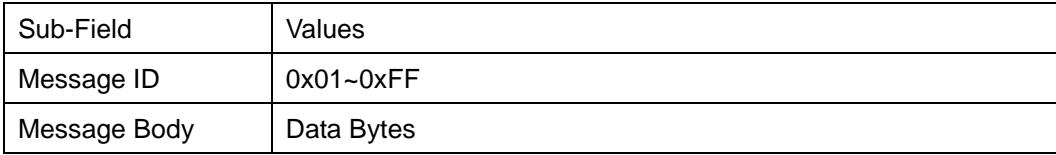

#### Checksum

Checksum (CS) field is transmitted in all messages. The checksum field is the last field in a message before the end of sequence field. The checksum is the 8-bit exclusive OR of only the payload bytes which start from Message ID until the last byte prior to the checksum byte. A reference to the calculation of CS is provided

below,

```
CS = 0, N=PL;
  For n = 0 to N
CS = CS \wedge \langle Payload Byte # n>
```
# End of Sequence

This field contains two bytes of values 0x0D, 0x0A which indicate end of Messages.

# Data Byte Ordering

 All payloads in binary protocol are transferred in big-endian format. The high order byte is transmitted first followed by the low order byte for data size larger than a byte (e.g. UINT32, DPFP).

### Data Type Definition

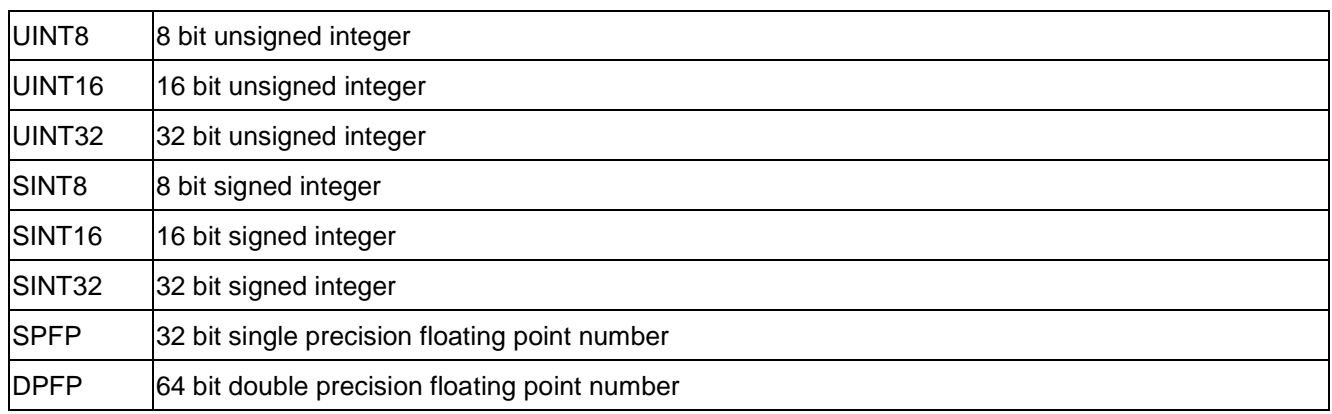

#### **MESSAGE FLOW**

Host can perform actions to GPS receiver by issuing a request or a set message. The message flow between Host and GPS receiver is designed under the considerations of certain reliable transmission. SkyTraq binary message protocol requires an ACK<sup>\*1</sup> response with corresponding command ID from the GPS receiver upon receiving a successful input message and on the other hand, requires a NACK<sup>\*1</sup> response with corresponding command ID from the receiver to a failed input message. Figure 1 shows a message flow that a host requests information from GPS receiver and the GPS receiver responses with an ACK and information respectively. Figure 2 shows a message flow with un-successful input message. Therefore, all requests (input messages) will have a corresponding ACK or NACK to be related with. However, output messages will not require the host to confirm by an ACK or NACK back in current design.

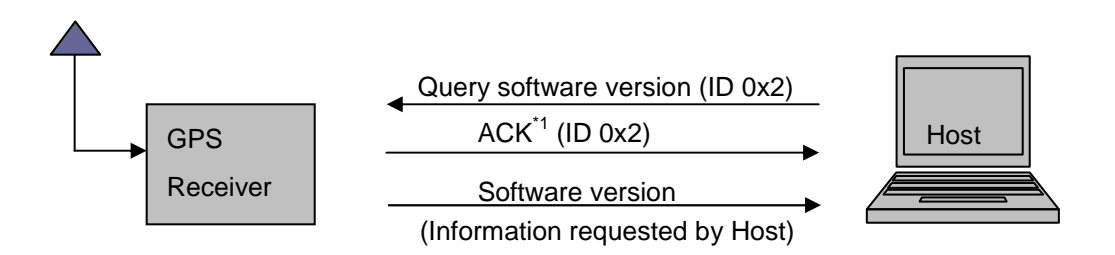

Figure 1

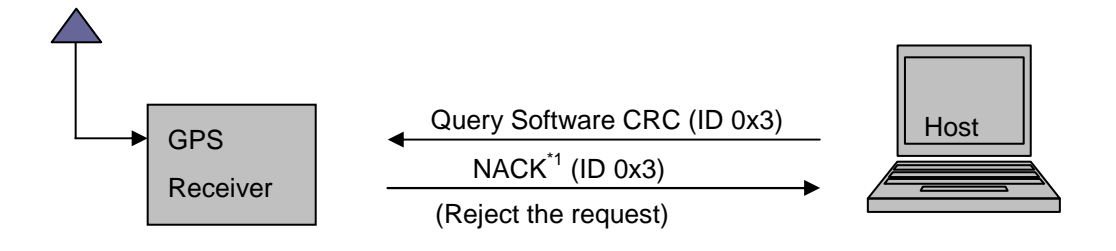

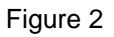

# **MESSAGE LIST**

This section provides brief information about available SkyTraq binary input and output messages shown in a tabular list. All the messages are listed by Message ID. Full descriptions of input and output messages will be described in later Sections.

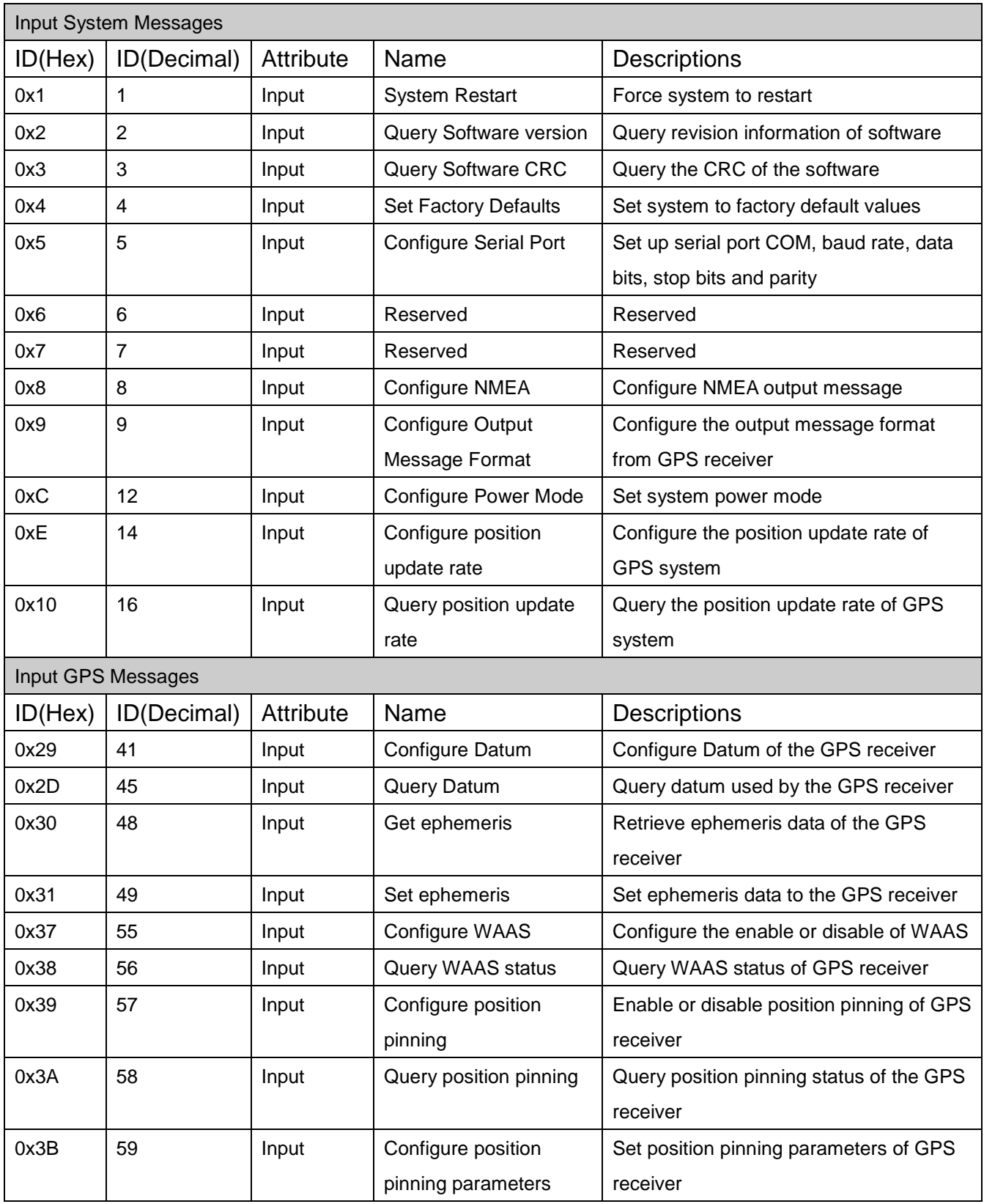

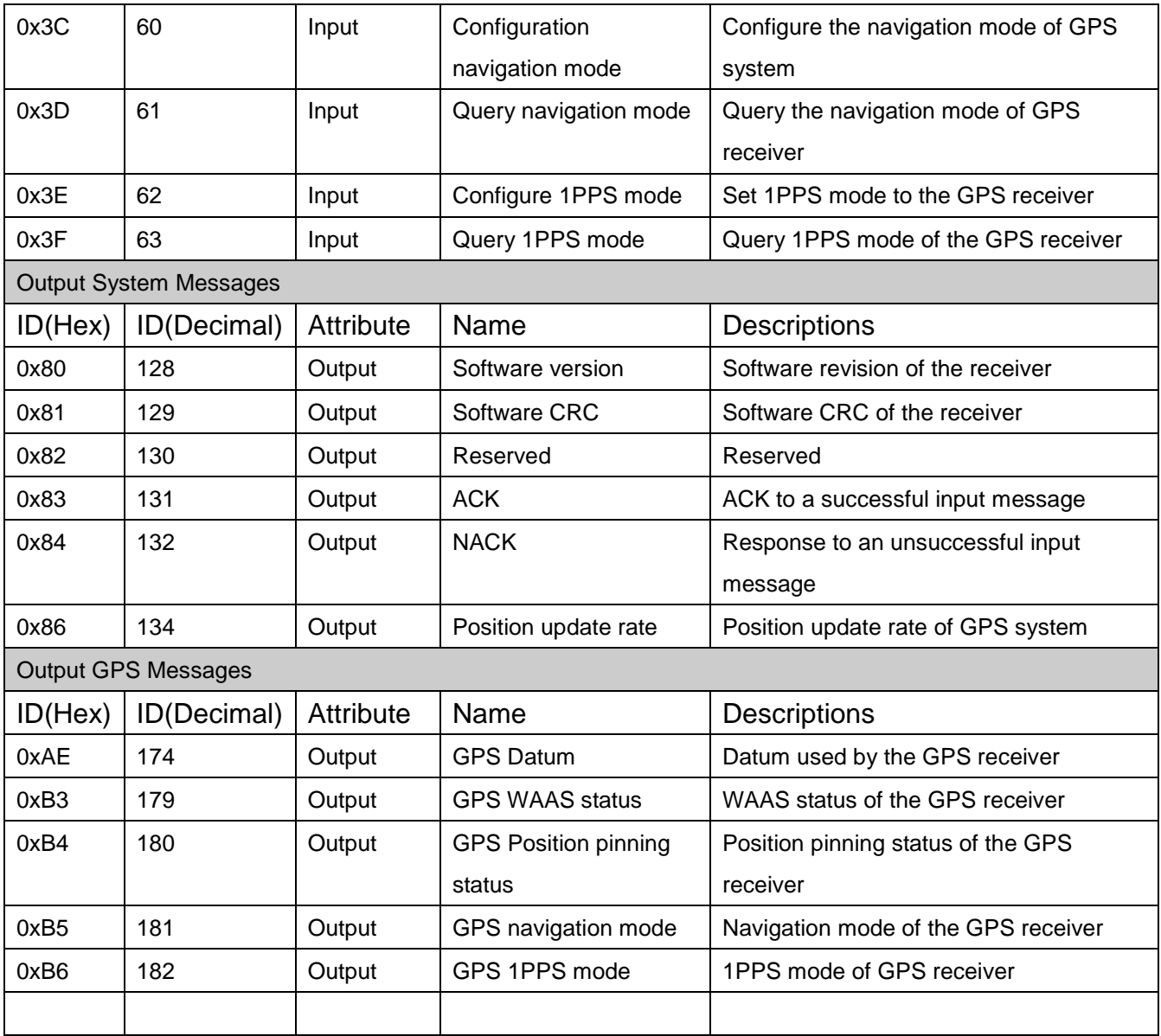

#### **INPUT MESSAGES**

#### **SYSTEM RESTART – Force System to restart (0x1)**

This is a request message which will reset and restart the GPS receiver. This command is issued from the host to GPS receiver and GPS receiver should respond with an ACK or NACK. The payload length is 15 bytes.

Structure:

<0xA0,0xA1>< PL><01>< message body><CS><0x0D,0x0A>

Example:

A0 A1 00 0F 01 01 07 D8 0B 0E 08 2E 03 09 C4 30 70 00 64 16 0D 0A

1 2 3 4 5 6 7 8 9 10 11 12 13 14 15

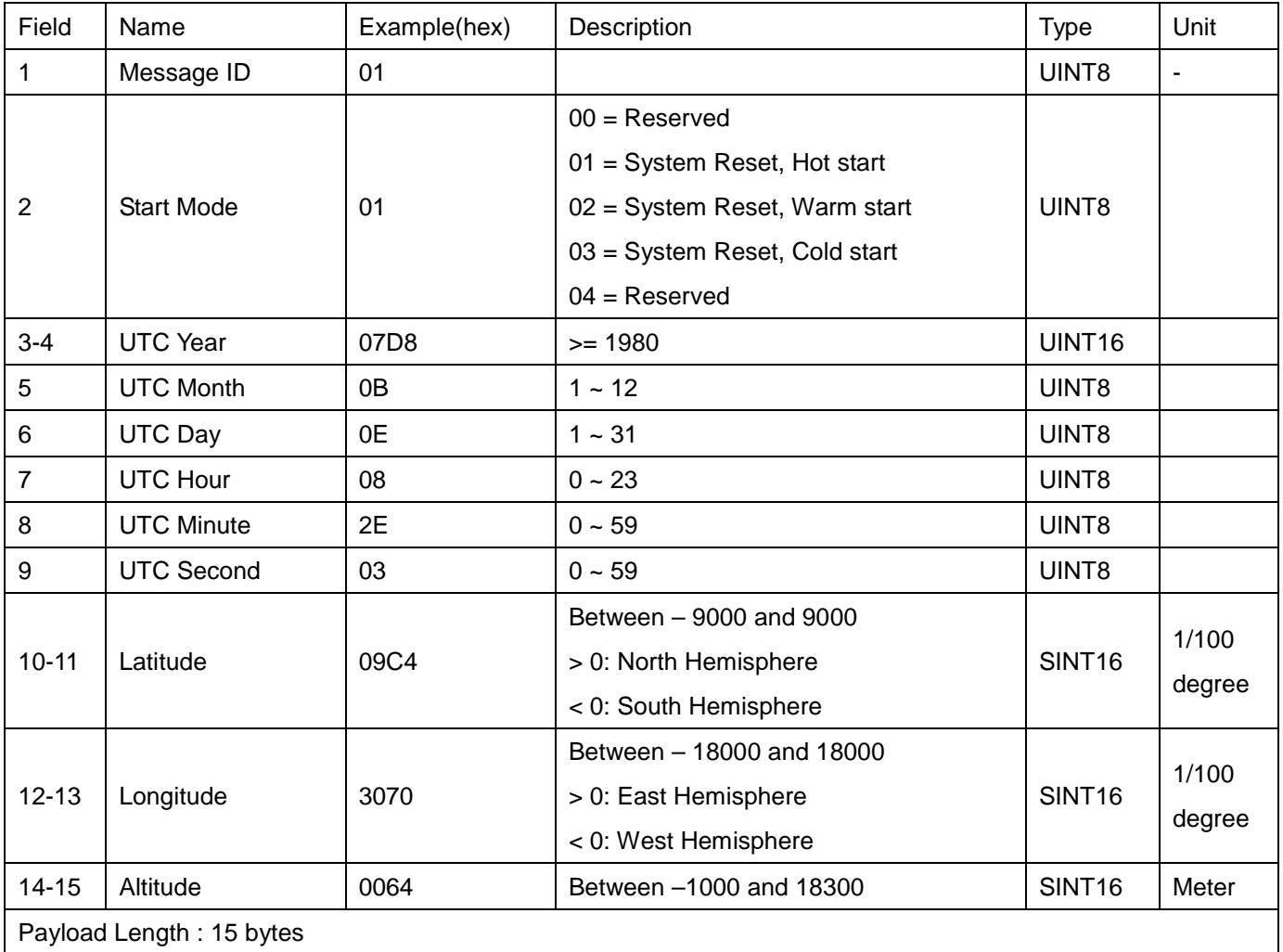

#### **QUERY SOFTWARE VERSION – Query revision information of loaded software (0x2)**

This is a request message which is issued from the host to GPS receiver to retrieve loaded software version. The GPS receiver should respond with an ACK along with information on software version when succeeded and should respond with an NACK when failed. The payload length is 2 bytes.

Structure:

<0xA0,0xA1>< PL><02>< message body><CS><0x0D,0x0A>

#### Example:

A0 A1 00 02 02 00 02 0D 0A

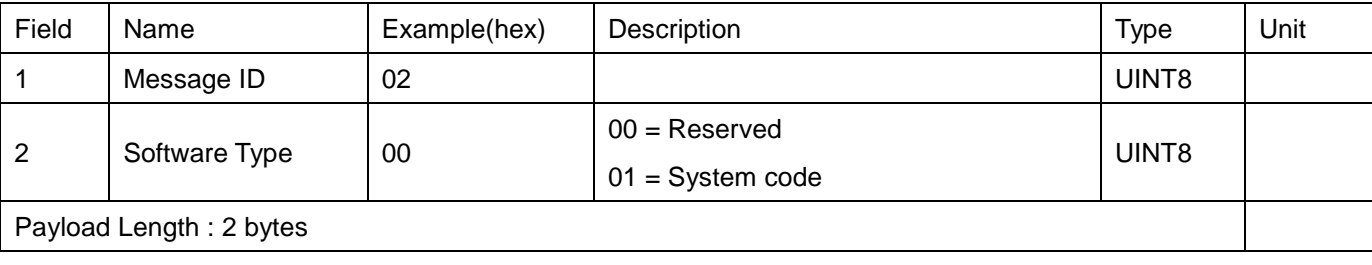

#### **QUERY SOFTWARE CRC – Query CRC information of loaded software (0x3)**

This is a request message which is issued from the host to GPS receiver to retrieve loaded software CRC. The GPS receiver should respond with an ACK along with information on software version when succeeded and should respond with an NACK when failed. The payload length is 2 bytes.

#### Structure:

<0xA0,0xA1>< PL><03>< message body><CS><0x0D,0x0A>

#### Example:

A0 A1 00 02 03 00 03 0D 0A

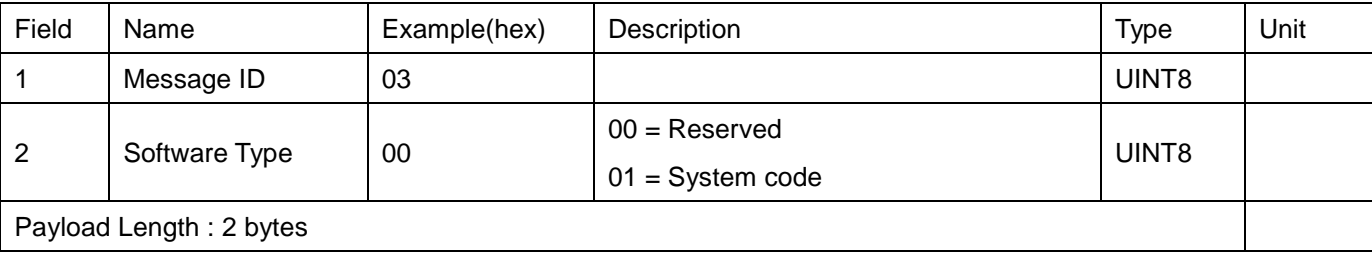

#### **SET FACTORY DEFAULTS – Set the system to factory default values (0x4)**

This is a request message which is issued from the host to GPS receiver. It will reset the GPS receiver's internal parameters to factory default values. The GPS receiver should respond with an ACK when succeeded and should respond with an NACK when failed. The user data will be erased and filled with factory default values. The payload length is 2 bytes.

#### Structure:

<0xA0,0xA1>< PL><04>< message body><CS><0x0D,0x0A>

Example:

A0 A1 00 02 04 00 04 0D 0A

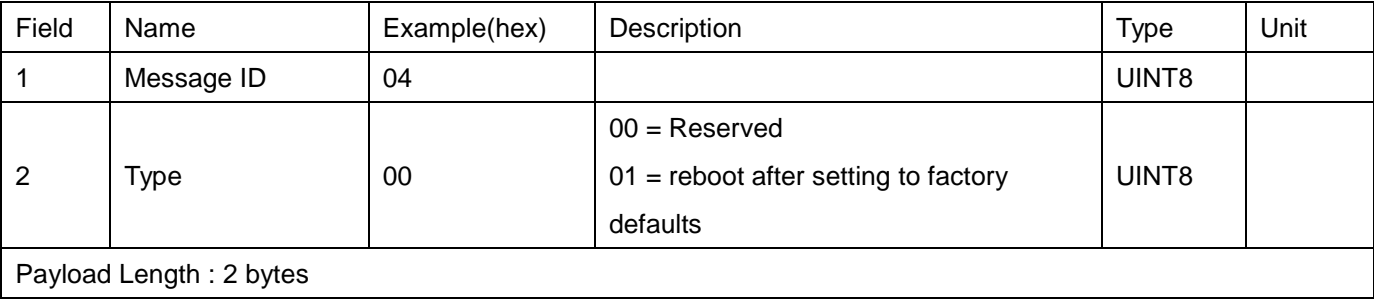

#### **CONFIGURE SERIAL PORT – Set up serial port property (0x5)**

This is a request message which will configure the serial COM port, baud rate. This command is issued from the host to GPS receiver and GPS receiver should respond with an ACK or NACK. The payload length is 4 bytes.

Structure:

<0xA0,0xA1>< PL><05>< message body><CS><0x0D,0x0A>

#### Example:

A0 A1 00 04 05 00 00 00 05 0D 0A

1 2 3 4

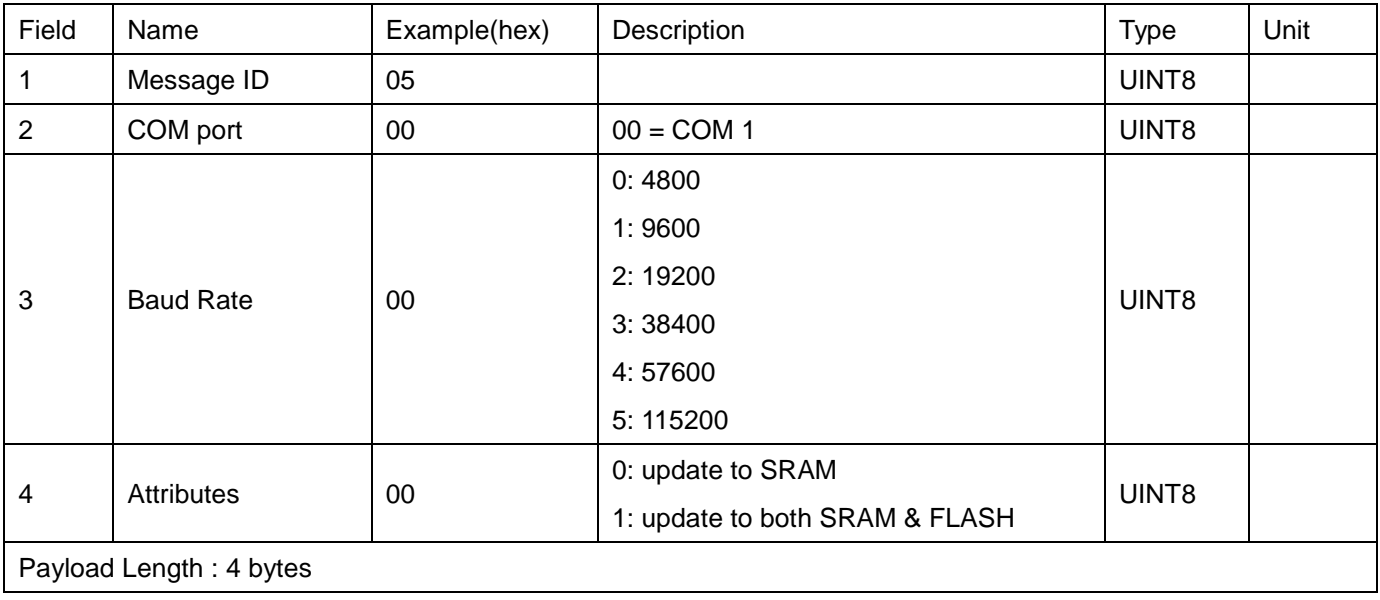

### **CONFIGURE NMEA MESSAGE – Configure NMEA message interval (0x8)**

This is a request message which will set NMEA message configuration. This command is issued from the host to GPS receiver and GPS receiver should respond with an ACK or NACK. The payload length is 9 bytes.

Structure:

<0xA0,0xA1>< PL><08>< message body><CS><0x0D,0x0A>

Example:

A0 A1 00 09 08 01 01 01 00 01 00 00 00 08 0D 0A

1 2 3 4 5 6 7 8 9

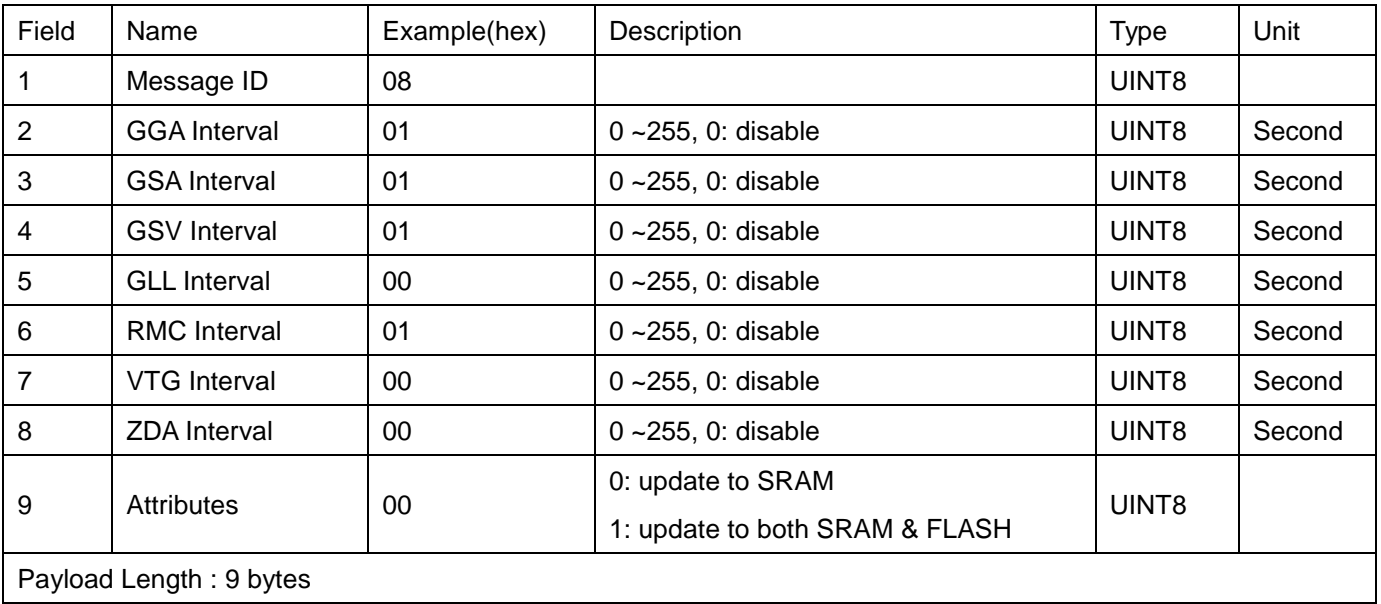

#### **CONFIGURE MESSAGE TYPE – Configure and select output message type (0x9)**

This is a request message which will change the GPS receiver output message type. This command is issued from the host to GPS receiver and GPS receiver should respond with an ACK or NACK. The payload length is 2 bytes.

Structure:

<0xA0,0xA1>< PL><09>< message body><CS><0x0D,0x0A>

Example:

A0 A1 00 03 09 00 09 0D 0A

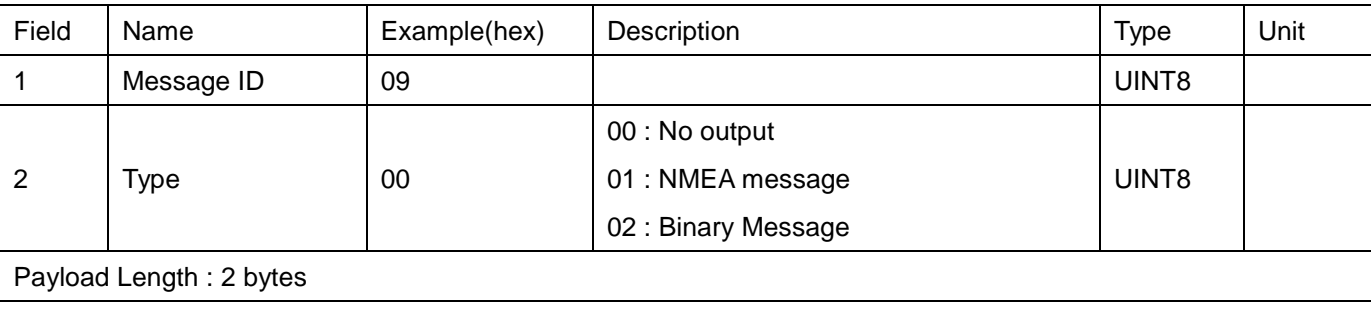

#### **CONFIGURE SYSTEM POWER MODE –Set the power mode of GPS system (0xC)**

This is a request message which is issued from the host to GPS receiver to configure the system power mode. The GPS receiver should respond with an ACK when succeeded and should respond with an NACK when failed. The payload length is 3 bytes.

#### Structure:

<0xA0,0xA1>< PL><0C>< message body><CS><0x0D,0x0A>

#### Example:

A0 A1 00 03 0C 00 00 0C 0D 0A

1 2 3

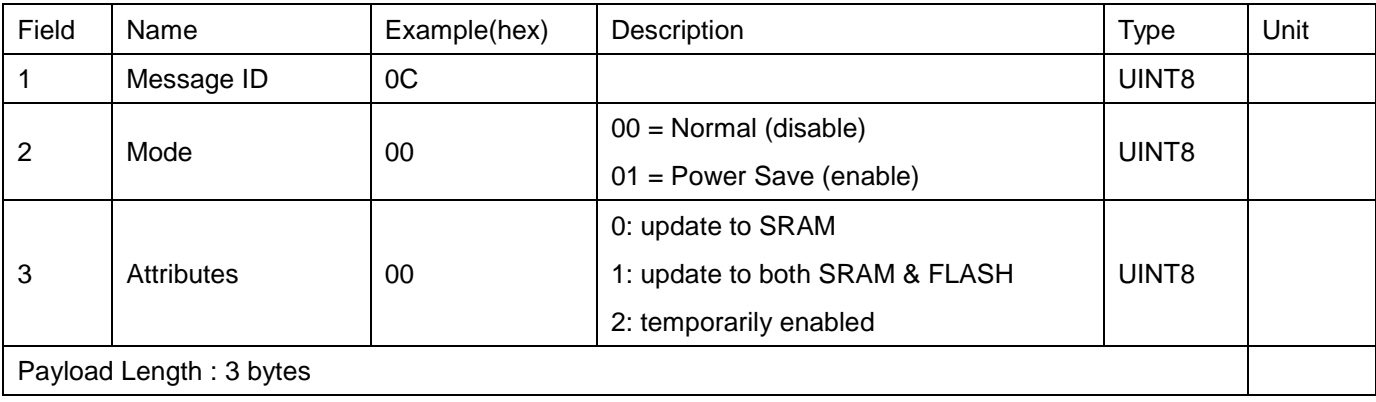

#### **CONFIGURE SYSTEM POSITION RATE – Configure the position update rate of GPS system (0xE)**

This is a request message which is issued from the host to GPS receiver to configure the system position update rate. Receivers with position rate 4 or higher needs to configure baud rate to 38400 or higher value.The GPS receiver should respond with an ACK when succeeded and should respond with an NACK when failed. The payload length is 3 bytes.

#### Structure:

<0xA0,0xA1>< PL><0E>< message body><CS><0x0D,0x0A>

#### Example:

A0 A1 00 03 0E 01 00 0F 0D 0A

1 2 3

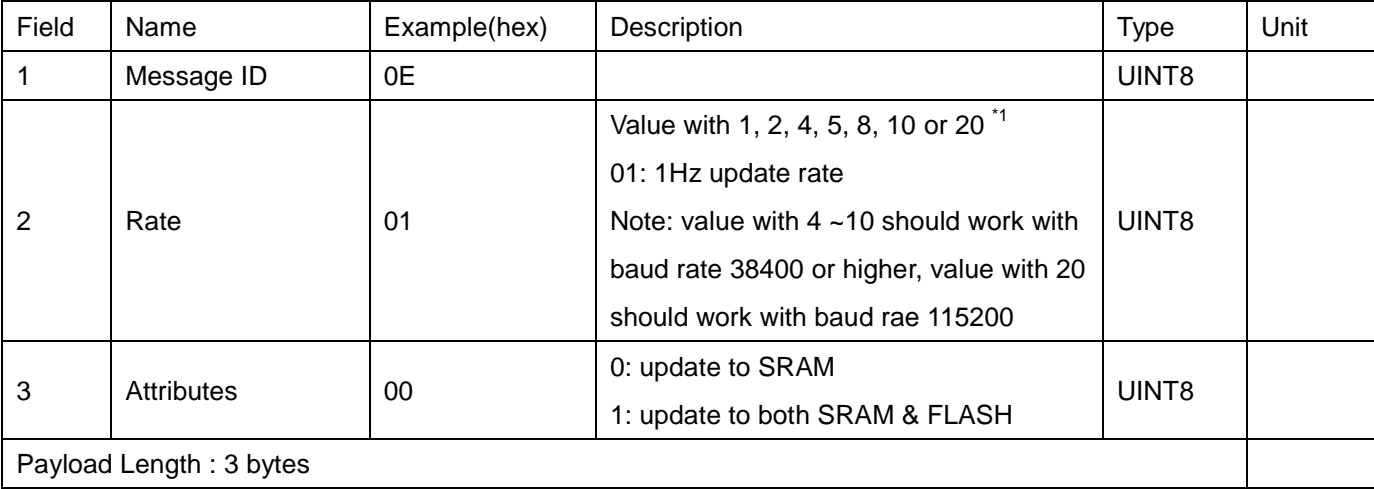

\*1: Supported after firmware kernel version 1.6.0

#### **QUERY POSITION UPDATE RATE – Query the position update rate of GPS system (0x10)**

This is a request message which is issued from the host to GPS receiver to query position update rate. The GPS receiver should respond with an ACK along with information on software version when succeeded and should respond with an NACK when failed. The payload length is 1 byte.

Structure:

<0xA0,0xA1>< PL><10>< message body><CS><0x0D,0x0A>

Example:

A0 A1 00 01 10 10 0D 0A

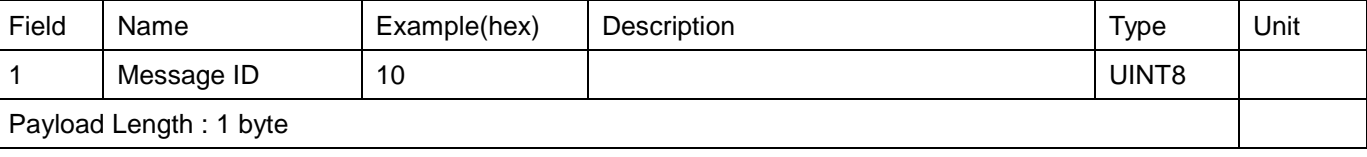

#### **CONFIGURE DATUM – Configure datum used for GPS position transformation (0x29)**

This is a request message which will setup parameters used for GPS position transformation. This command is issued from the host to GPS receiver and GPS receiver should respond with an ACK or NACK. The payload length is 19 bytes.

#### Structure:

<0xA0,0xA1>< PL><29>< message body><CS><0x0D,0x0A>

#### Example:

A0 A1 00 13 29 00 13 07 FF 7A FF 97 FE D9 00 7D DF 39 00 46 F4 10 00 CE 0D 0A

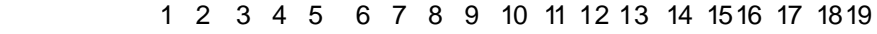

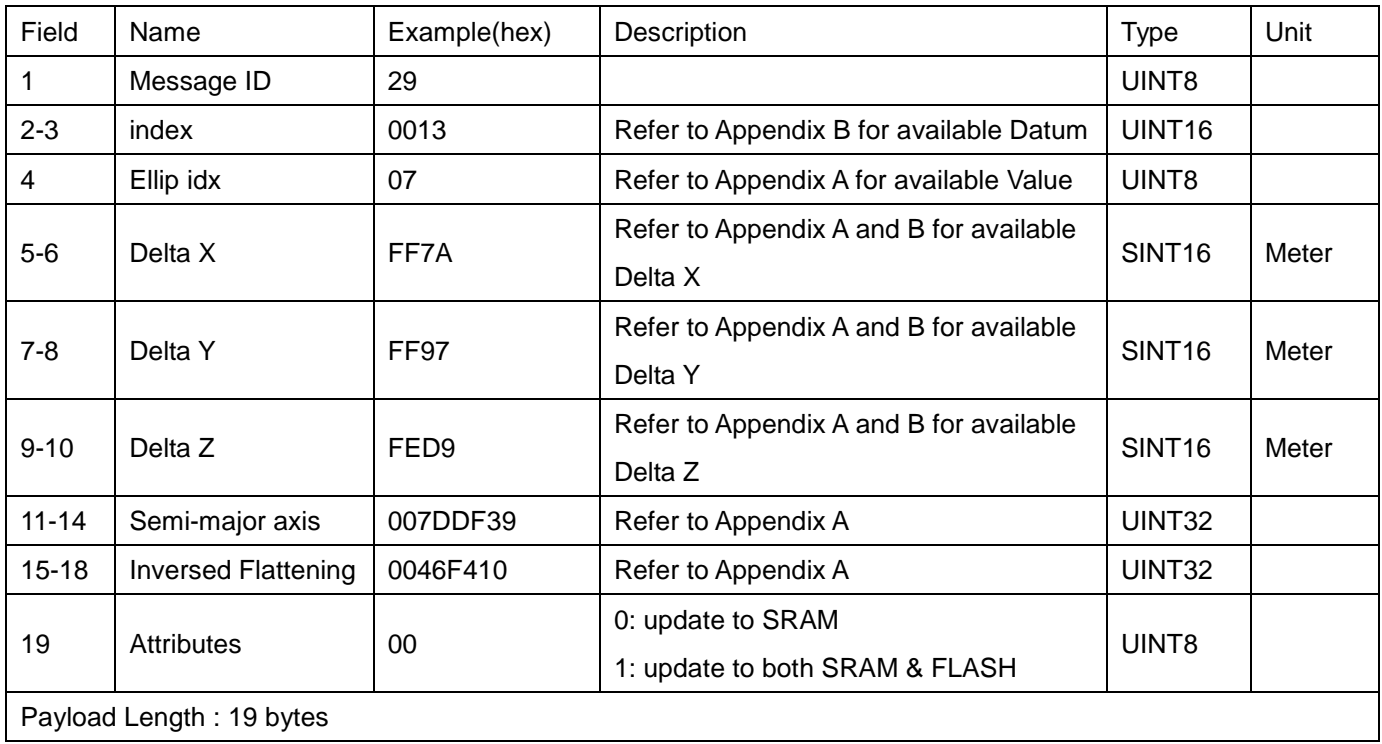

- 1. In order to reduce number of bytes to send in the configure datum command, the Semi-Major Axis is to be deducted by 6,370,000, with the result multiplied by 1,000. Thus if converting 6,378,249.145 the result would be: 6,378,249.145 – 6,370,000 equals 8,249.145 And converting 8,249.145 x 1000 to hex is 007DDF39.
- 2. Same as for Inversed Flattening which is to be deducted by 293; with the result multiplied by 10,000,000 then converted to hex.
- 3. The exception is: the Inversed Flattening for Ellipsoid index 20 and 23 will lose precision after deducting by 293, multiply by 10,000,000 and convert to hex. Therefore, upon receiving the configure datum command, our firmware will use the internal hardcoded inversed flattening values for of 20 and 23, regardless of what is sent in the set datum command.

#### **QUERY DATUM – Query datum used by the GPS receiver (0x2D)**

This is a request message which is issued from the host to GPS receiver to retrieve used datum information. The GPS receiver should respond with an ACK along with the datum information when succeeded and should respond with an NACK when failed. The payload length is 1 byte.

Structure:

<0xA0,0xA1>< PL><2D>< message body><CS><0x0D,0x0A>

Example:

A0 A1 00 01 2D 2D 0D 0A

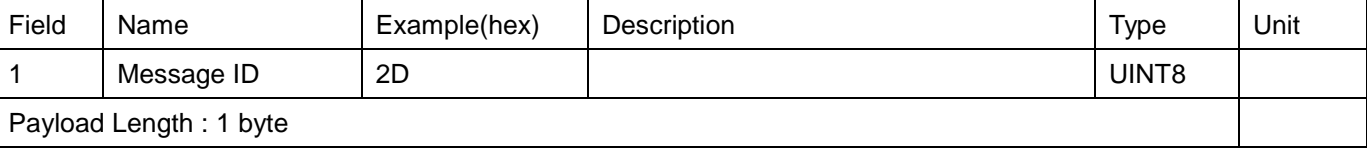

#### **Get Ephemeris – Get ephemeris used of firmware (0x30)**

This is a request message which is issued from the host to GPS receiver to retrieve ephemeris data. The GPS receiver should respond with an ACK along with information on ephemeris when succeeded and should respond with an NACK when failed. The payload length is 2 bytes.

#### Structure:

<0xA0,0xA1>< PL><30>< message body><CS><0x0D,0x0A>

#### Example:

A0 A1 00 02 30 00 30 0D 0A

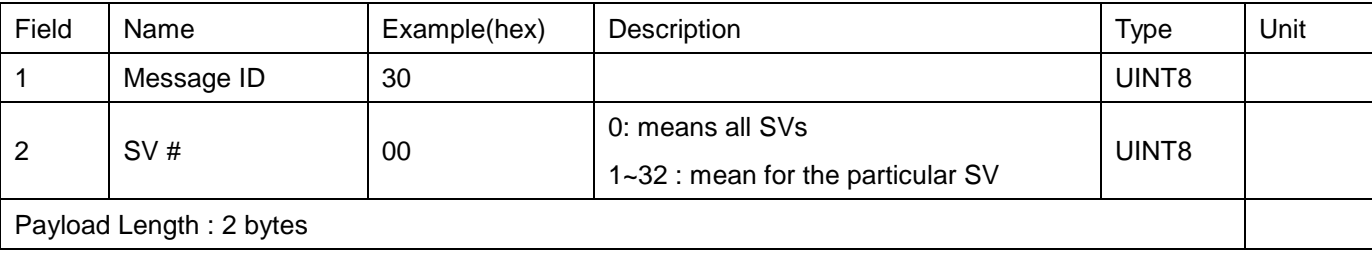

#### **Set Ephemeris – Set ephemeris to GPS firmware (0x31)**

This is a request message which is issued from the host to GPS receiver to set ephemeris data (open an ephemeris file) to GPS receiver. The GPS receiver should respond with an ACK when succeeded and should respond with an NACK when failed. The payload length is 87 bytes.

#### Structure:

<0xA0,0xA1>< PL><31>< message body><CS><0x0D,0x0A>

#### Example:

A0 A1 00 57 31 00 02 00 77 88 04 61 10 00 00 00 00 00 00 00 00 00 00 00 00 DB DF 59 A6 00 00 1E 0A 1 2 3 ………………………………………………………………………………………… 28 29 47 7C 00 77 88 88 DF FD 2E 35 A9 CD B0 F0 9F FD A7 04 8E CC A8 10 2C A1 0E 22 31 59 A6 74 00 77 30 31 . …………………………………………………………………………………………………………... 62 63 89 0C FF A3 59 86 C7 77 FF F8 26 97 E3 B9 1C 60 59 C3 07 44 FF A6 37 DF F0 B0 5E 0D 0A 64 65 ………………………………………………………………………………………. 86 87

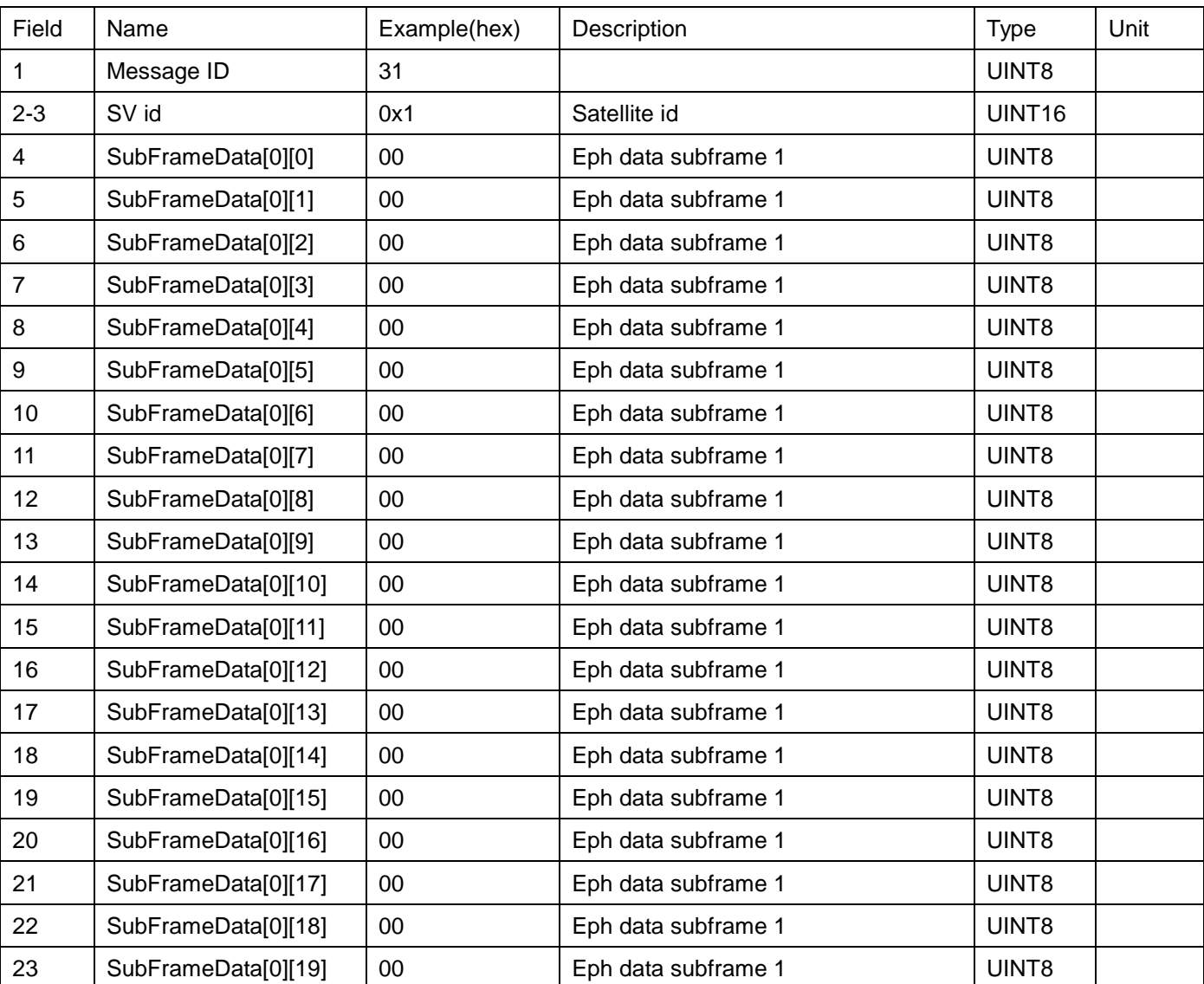

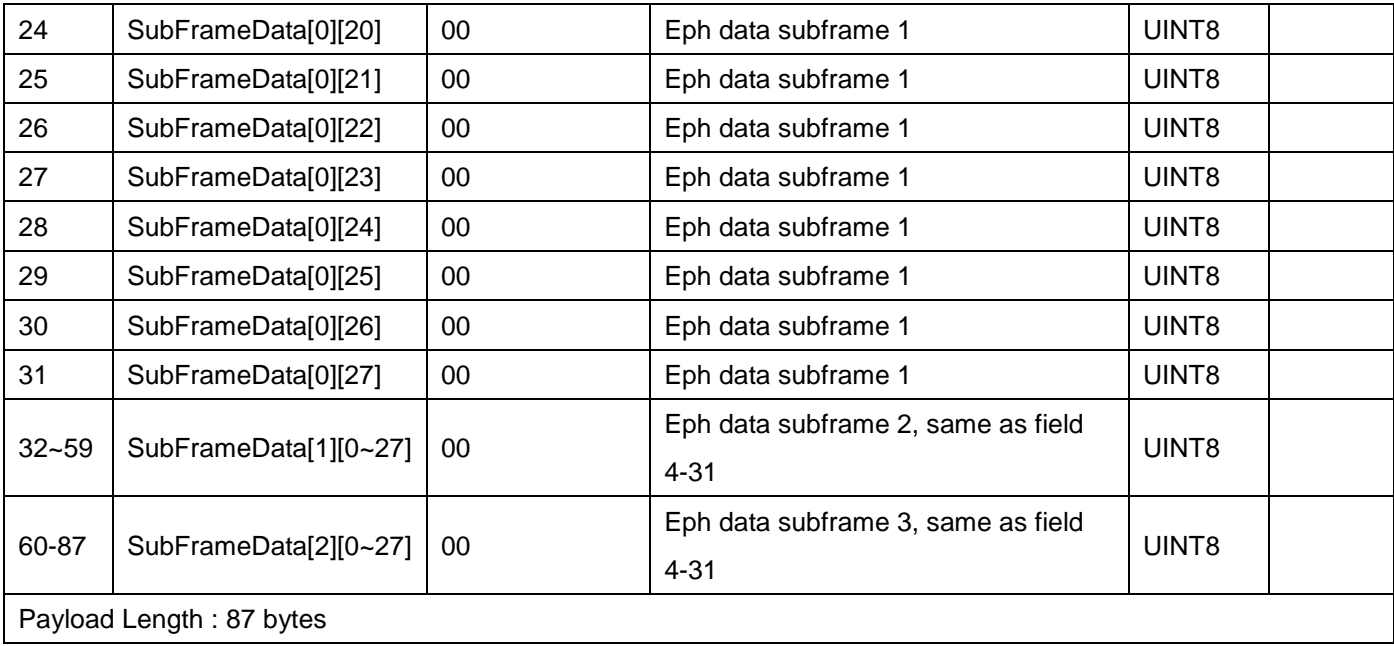

#### **CONFIGURE WAAS – Configure the enable or disable of WAAS (0x37)**

This is a request message which is issued from the host to GPS receiver to enable or disable WAAS. The GPS receiver should respond with an ACK when succeeded and should respond with an NACK when failed. The payload length is 3 bytes.

#### Structure:

<0xA0,0xA1>< PL><37>< message body><CS><0x0D,0x0A>

#### Example:

A0 A1 00 03 37 01 00 36 0D 0A

1 2 3

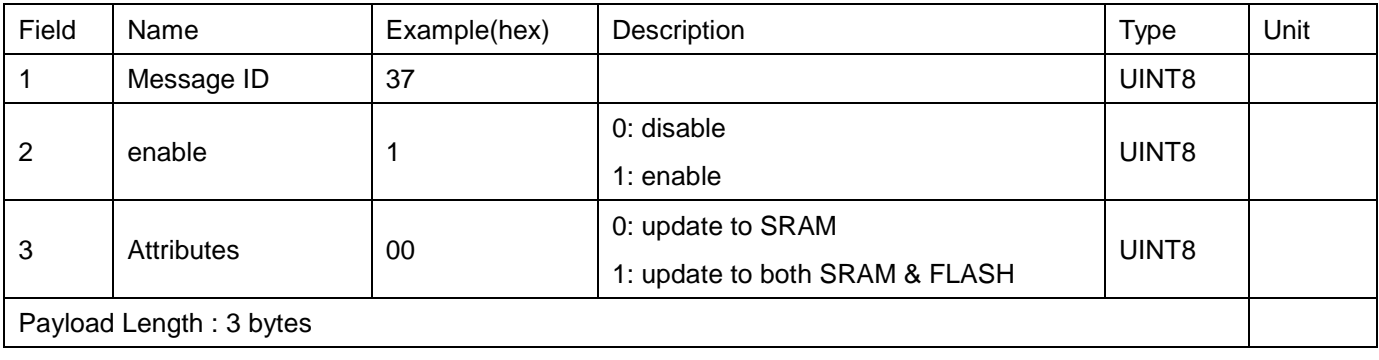

#### **QUERY WAAS STATUS – Query WAAS status of GPS receiver (0x38)**

This is a request message which is issued from the host to GPS receiver to query WAAS status. The GPS receiver should respond with an ACK along with AGPS aiding status when succeeded and should respond with an NACK when failed. The payload length is 1 byte.

#### Structure:

<0xA0,0xA1>< PL><38>< message body><CS><0x0D,0x0A>

#### Example:

A0 A1 00 01 38 38 0D 0A

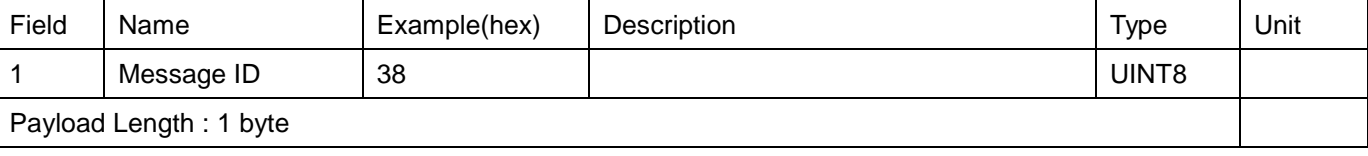

#### **CONFIGURE POSITION PINNING – Enable or disable position pinning of GPS receiver (0x39)**

This is a request message which is issued from the host to GPS receiver to configure the system position pinning. The GPS receiver should respond with an ACK when succeeded and should respond with an NACK when failed. The payload length is 2 bytes.

#### Structure:

<0xA0,0xA1>< PL><39>< message body><CS><0x0D,0x0A>

#### Example:

A0 A1 00 02 39 01 38 0D 0A

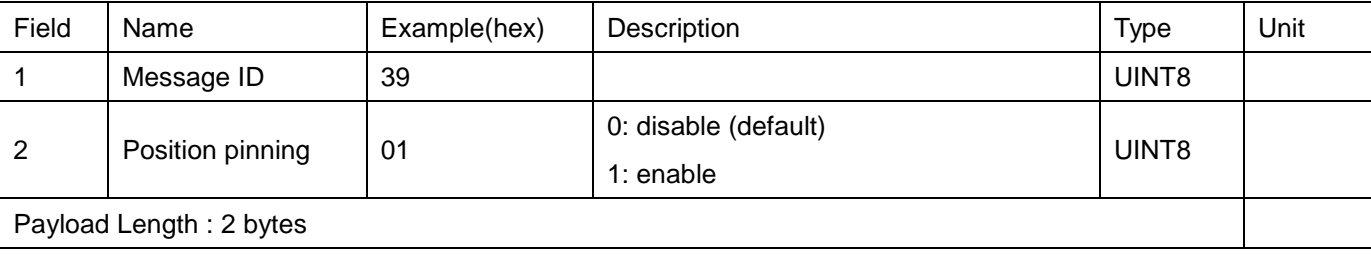

#### **QUERY POSITION PINNING – Query position pinning status of GPS receiver (0x3A)**

This is a request message which is issued from the host to GPS receiver to query position pinning status. The GPS receiver should respond with an ACK along with position pinning status when succeeded and should respond with an NACK when failed. The payload length is 1 byte.

Structure:

<0xA0,0xA1>< PL><3A>< message body><CS><0x0D,0x0A>

Example:

A0 A1 00 01 3A 3A 0D 0A

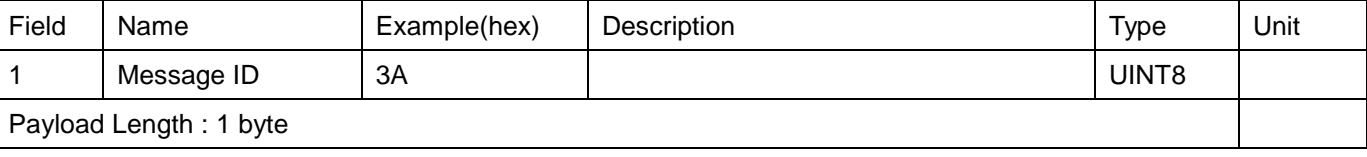

#### **CONFIGURE POSITION PINNING PARAMETERS –Set position pinning parameters of GPS receiver (0x3B)**

This is a request message which is issued from the host to GPS receiver to configure the system position pinning parameters. The GPS receiver should respond with an ACK when succeeded and should respond with an NACK when failed. The payload length is 11 bytes.

Structure:

<0xA0,0xA1>< PL><3B>< message body><CS><0x0D,0x0A>

Example:

A0 A1 00 0B 3B 00 02 00 0A 00 08 00 2D 01 F4 E3 0D 0A

1 2 3 4 5 6 7 8 9 10 11

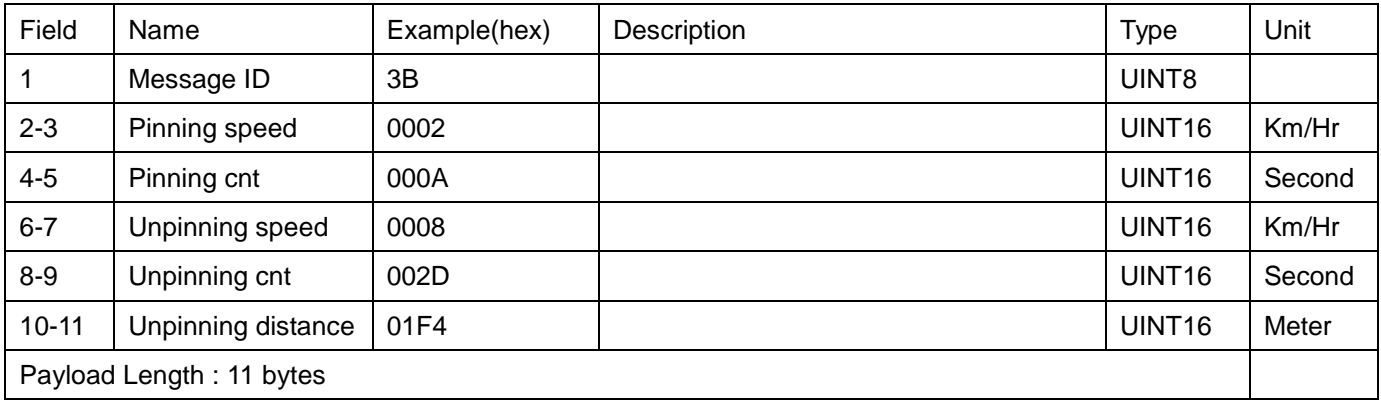

### **CONFIGURE NAVIGATION MODE – Configure the navigation mode of GPS system (0x3C)**

This is a request message which is issued from the host to GPS receiver to configure the system navigation mode. The GPS receiver should respond with an ACK when succeeded and should respond with an NACK when failed. The payload length is 3 bytes.

#### Structure:

<0xA0,0xA1>< PL><3C>< message body><CS><0x0D,0x0A>

#### Example:

A0 A1 00 03 3C 00 00 3C 0D 0A

1 2 3

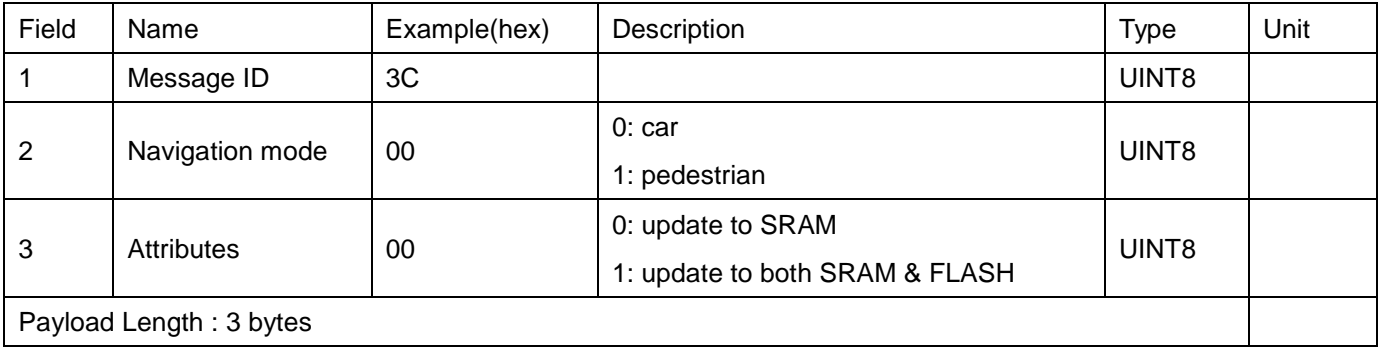

#### **QUERY NAVIGATION MODE – Query the navigation mode of GPS receiver (0x3D)**

This is a request message which is issued from the host to GPS receiver to query navigation mode. The GPS receiver should respond with an ACK along with navigation mode when succeeded and should respond with an NACK when failed. The payload length is 1 byte.

Structure:

<0xA0,0xA1>< PL><3D>< message body><CS><0x0D,0x0A>

Example:

A0 A1 00 01 3D 3D 0D 0A

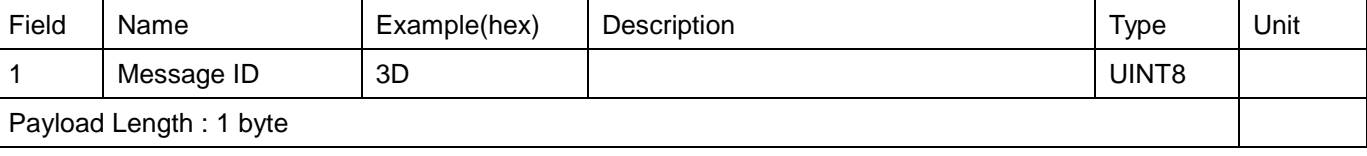

#### **CONFIGURE 1PPS MODE –Set 1PPS mode to the GPS receiver (0x3E)**

This is a request message which is issued from the host to GPS receiver to configure the system 1PPS mode. The GPS receiver should respond with an ACK when succeeded and should respond with an NACK when failed. The payload length is 3 bytes.

#### Structure:

<0xA0,0xA1>< PL><3E>< message body><CS><0x0D,0x0A>

#### Example:

A0 A1 00 03 3E 00 00 3E 0D 0A

1 2 3

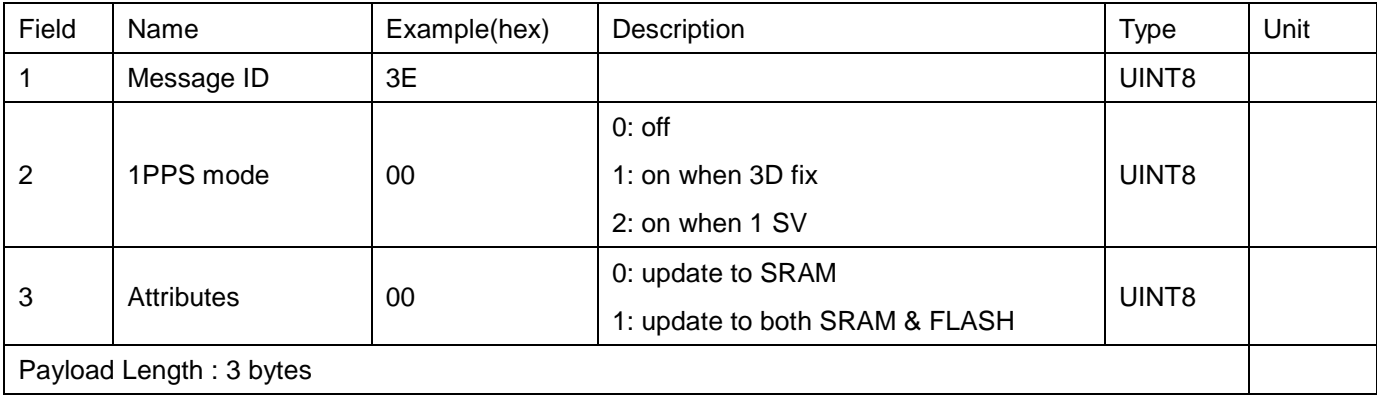

#### **QUERY 1PPS MODE – Query 1PPS mode of the GPS receiver (0x3F)**

This is a request message which is issued from the host to GPS receiver to query 1PPS mode. The GPS receiver should respond with an ACK along with 1PPS mode when succeeded and should respond with an NACK when failed. The payload length is 1 byte.

#### Structure:

<0xA0,0xA1>< PL><3F>< message body><CS><0x0D,0x0A>

#### Example:

A0 A1 00 01 3F 3F 0D 0A

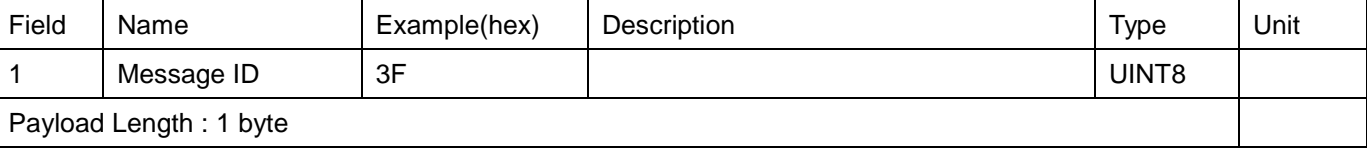

# **OUTPUT MESSAGES**

#### **SOFTWARE VERSION – Software version of the GPS receiver (0x80)**

This is a response message which provides the software version of the GPS receiver. This message is sent from the GPS receiver to host. The example below output the SkyTraq software version as 01.01.01-01.03.14-07.01.18 on System image. The payload length is 14 bytes.

#### Structure:

<0xA0,0xA1>< PL><80>< message body><CS><0x0D,0x0A>

#### Example:

A0 A1 00 0E 80 01 00 01 01 01 00 01 03 0E 00 07 01 12 98 0D 0A

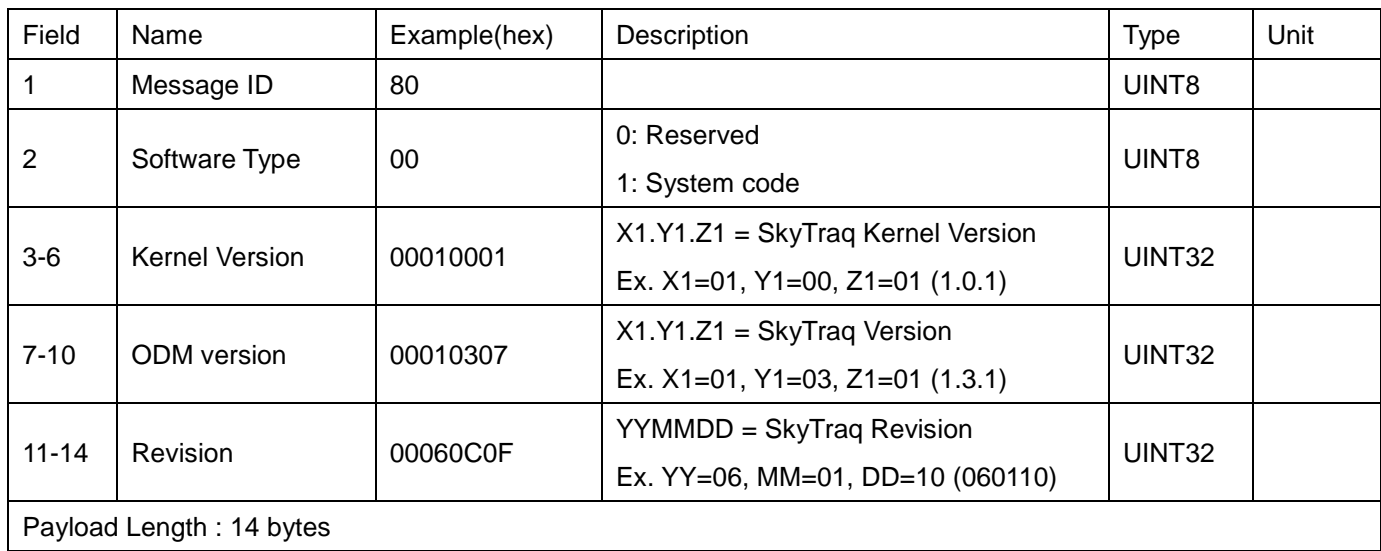

#### 1 2 3 4 5 6 7 8 9 10 11 12 13 14

#### **SOFTWARE CRC – Software CRC of the GPS receiver (0x81)**

This is a response message which provides the software CRC of the GPS receiver. This message is sent from the GPS receiver to host. The payload length is 4 bytes.

Structure:

<0xA0,0xA1>< PL><81>< message body><CS><0x0D,0x0A>

Example:

A0 A1 00 04 81 01 98 76 6E 0D 0A

1 2 3 4

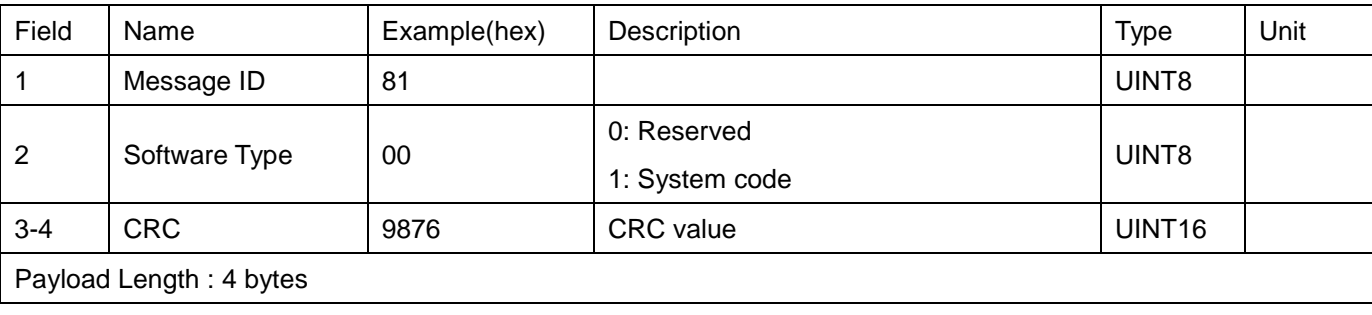

#### **ACK – Acknowledgement to a Request Message (0x83)**

This is a response message which is an acknowledgement to a request message. The payload length is 2 bytes

Structure:

<0xA0,0xA1>< PL><83>< message body><CS><0x0D,0x0A>

Example:

A0 A1 00 02 83 02 81 0D 0A

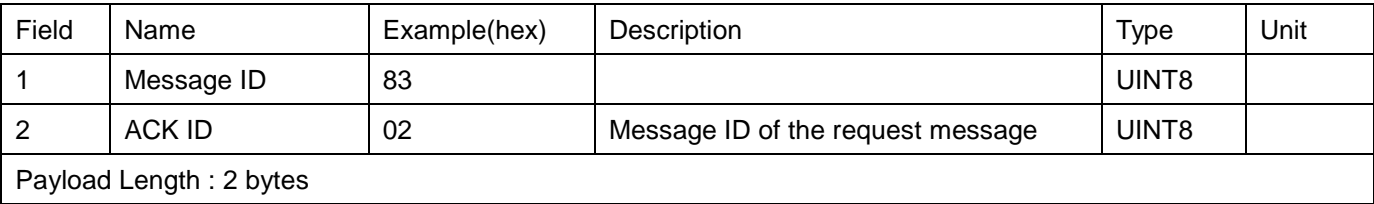

#### **NACK – Response to an unsuccessful request message (0x84)**

This is a response message which is a response to an unsuccessful request message. This is used to notify the Host that the request message has been rejected. The payload length is 2 bytes

Structure:

<0xA0,0xA1>< PL><84>< message body><CS><0x0D,0x0A>

Example:

A0 A1 00 02 84 01 82 0D 0A

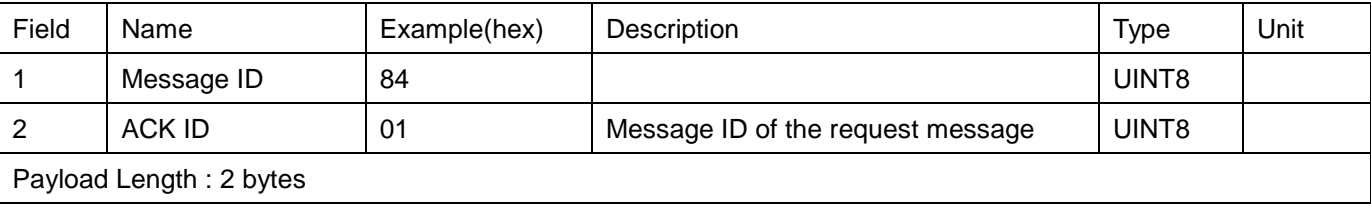

#### **POSITON UPDATE RATE – Position Update rate of the GPS system (0x86)**

This is a response message to **QUERY POSITION UPDATE RATE** which provides the position update rate of the GPS receiver. This message is sent from the GPS receiver to host. The payload length is 2 bytes.

Structure:

<0xA0,0xA1>< PL><86>< message body><CS><0x0D,0x0A>

Example:

A0 A1 00 02 86 01 87 0D 0A

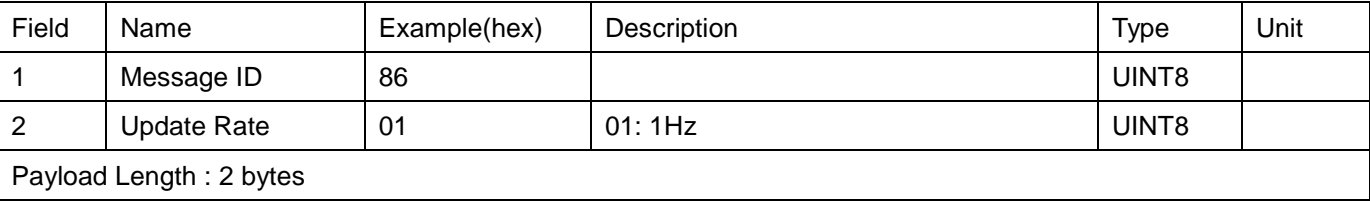

#### **GPS Ephemeris data – ephemeris data of the GPS receiver (0xB1)**

This is a response message which provides the Ephemeris Data of the GPS receiver to Host. The Host will save the ephemeris data as an ephemeris file. This message is sent from the GPS receiver to host. The payload length is 87 bytes.

#### Structure:

<0xA0,0xA1>< PL><B1>< message body><CS><0x0D,0x0A>

#### Example:

A0 A1 00 57 B1 00 02 00 77 88 04 61 10 00 00 00 00 00 00 00 00 00 00 00 00 DB DF 59 A6 00 00 1E 0A 1 2 3 ………………………………………………………………………………………… 28 29 47 7C 00 77 88 88 DF FD 2E 35 A9 CD B0 F0 9F FD A7 04 8E CC A8 10 2C A1 0E 22 31 59 A6 74 00 77 30 31 . …………………………………………………………………………………………………………... 62 63 89 0C FF A3 59 86 C7 77 FF F8 26 97 E3 B9 1C 60 59 C3 07 44 FF A6 37 DF F0 B0 5E 0D 0A 64 65 ………………………………………………………………………………………. 86 87

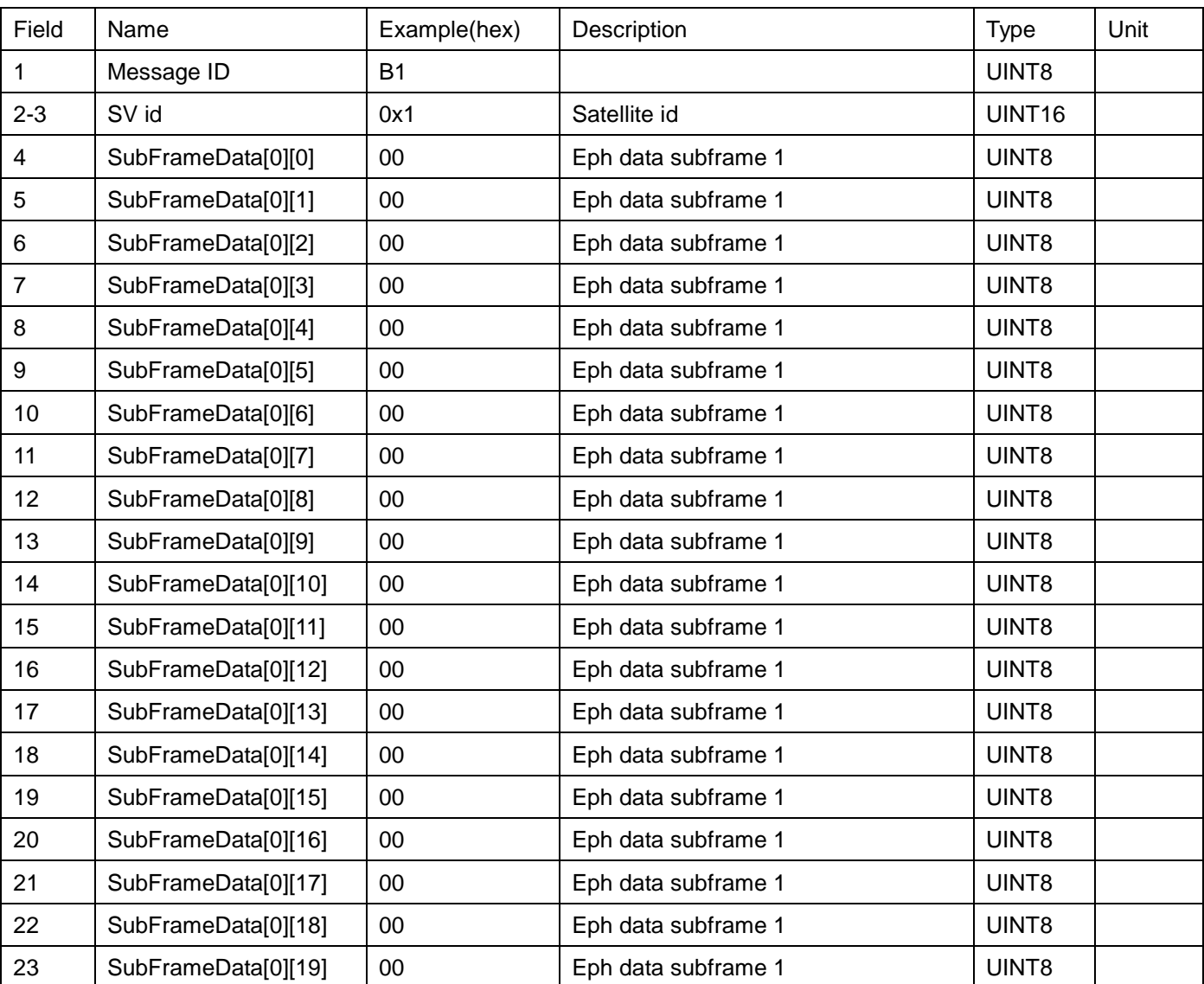

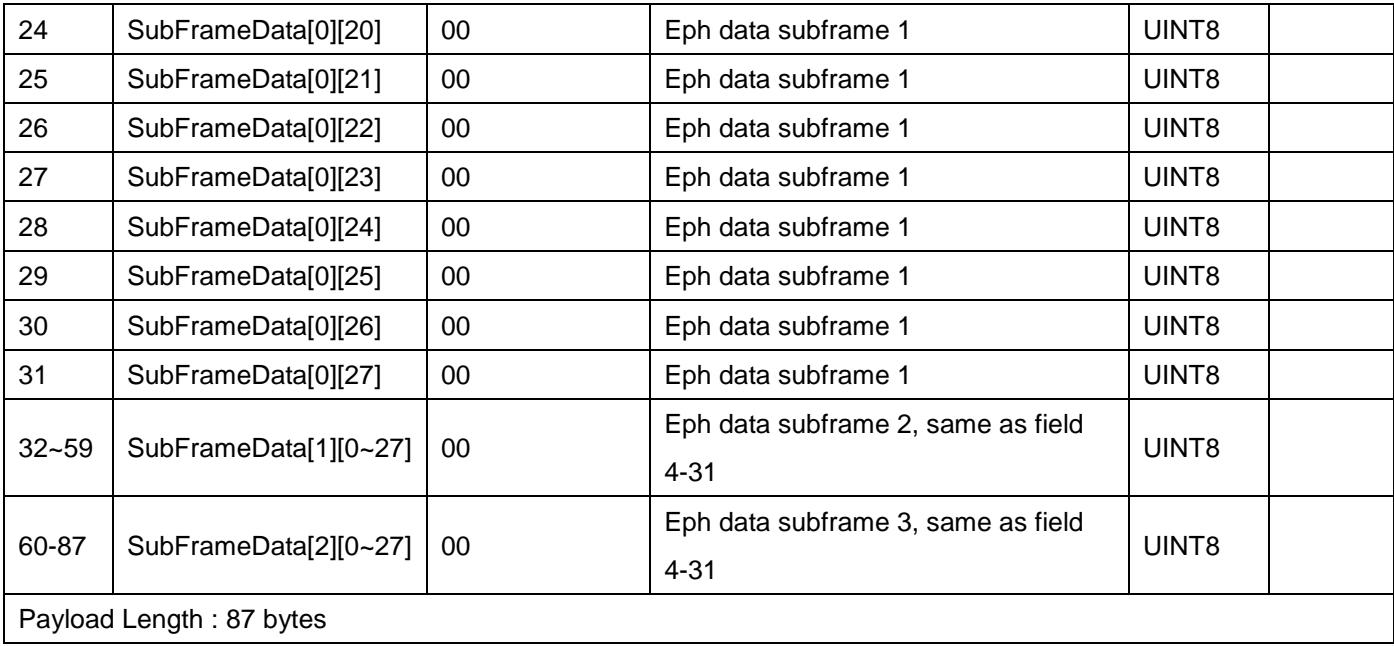

#### **GPS DATUM – datum used by the GPS receiver (0xAE)**

This is a response message which provides the datum information of the GPS receiver. This message is sent from the GPS receiver to host. The payload length is 3 bytes.

Structure:

<0xA0,0xA1>< PL><AE>< message body><CS><0x0D,0x0A>

Example:

A0 A1 00 03 AE 00 13 BD 0D 0A

1 2 3

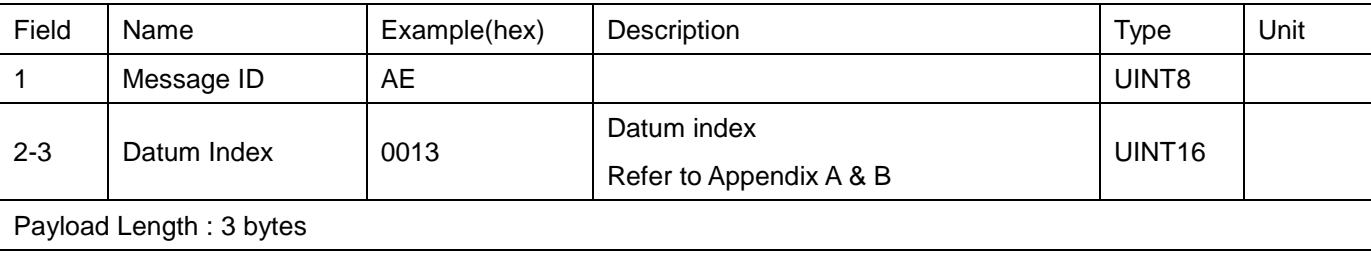

#### **GPS WAAS STATUS – WAAS status of the GPS receiver (0xB3)**

This is a response message which provides the status of the WAAS receiver. This message is sent from the GPS receiver to host. The payload length is 2 bytes.

Structure:

<0xA0,0xA1>< PL><B3>< message body><CS><0x0D,0x0A>

Example:

A0 A1 00 02 B3 00 B3 0D 0A

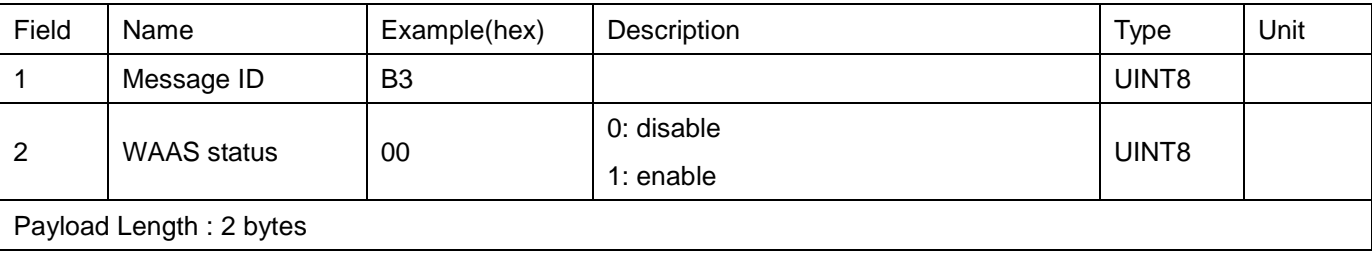

#### **GPS POSITON PINNING STATUS – Position pinning status of the GPS receiver (0xB4)**

This is a response message to **QUERY POSITION PINNING** which provides the position pinning status of the GPS receiver. This message is sent from the GPS receiver to host. The payload length is 2 bytes.

Structure:

<0xA0,0xA1>< PL><B4>< message body><CS><0x0D,0x0A>

Example:

A0 A1 00 02 B4 00 B4 0D 0A

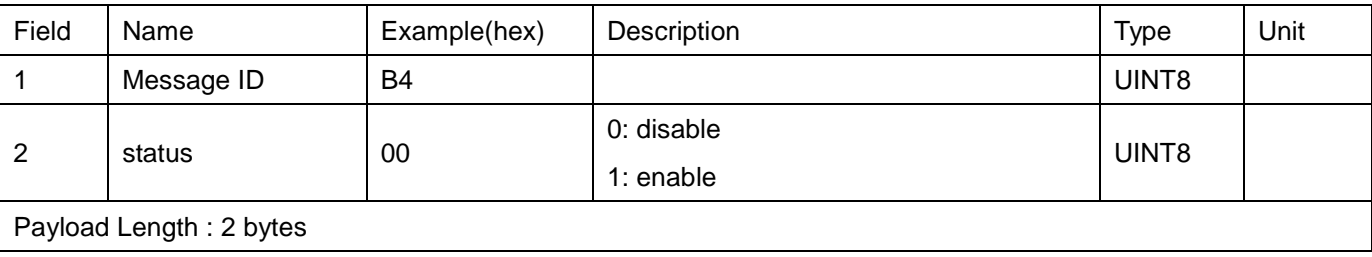

#### **GPS NAVIGATION MODE – Navigation mode of the GPS receiver (0xB5)**

This is a response message to **QUERY NAVIGATION MODE** which provides the navigation mode of the GPS receiver. This message is sent from the GPS receiver to host. The payload length is 2 bytes.

Structure:

<0xA0,0xA1>< PL><B5>< message body><CS><0x0D,0x0A>

Example:

A0 A1 00 02 B5 00 B5 0D 0A

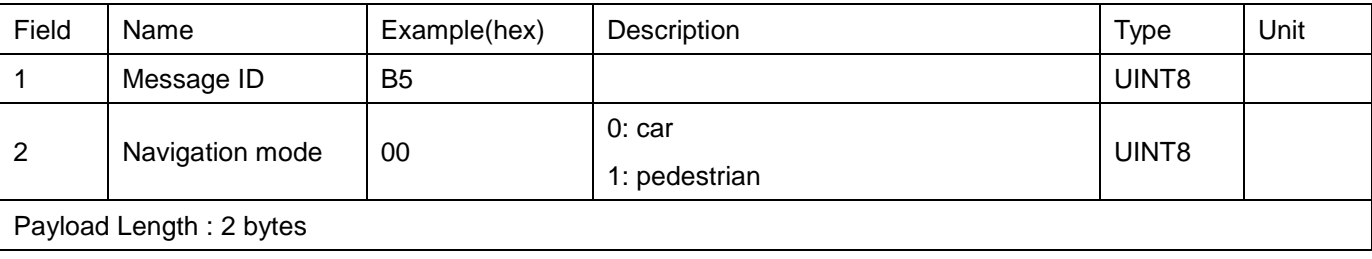

#### **GPS 1PPS MODE – 1PPS mode of the GPS receiver (0xB6)**

This is a response message to **QUERY 1PPS MODE** which provides the 1PPS mode of the GPS receiver. This message is sent from the GPS receiver to host. The payload length is 2 bytes.

Structure:

<0xA0,0xA1>< PL><B6>< message body><CS><0x0D,0x0A>

Example:

A0 A1 00 02 B6 00 B6 0D 0A

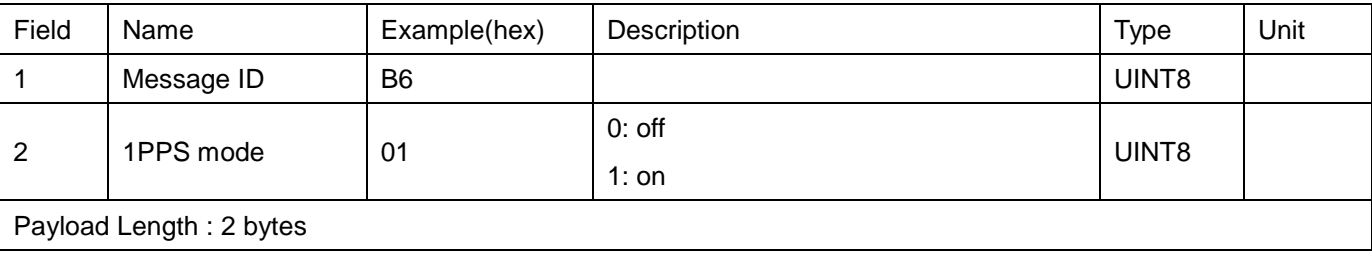

# **A. Ellipsoid List**

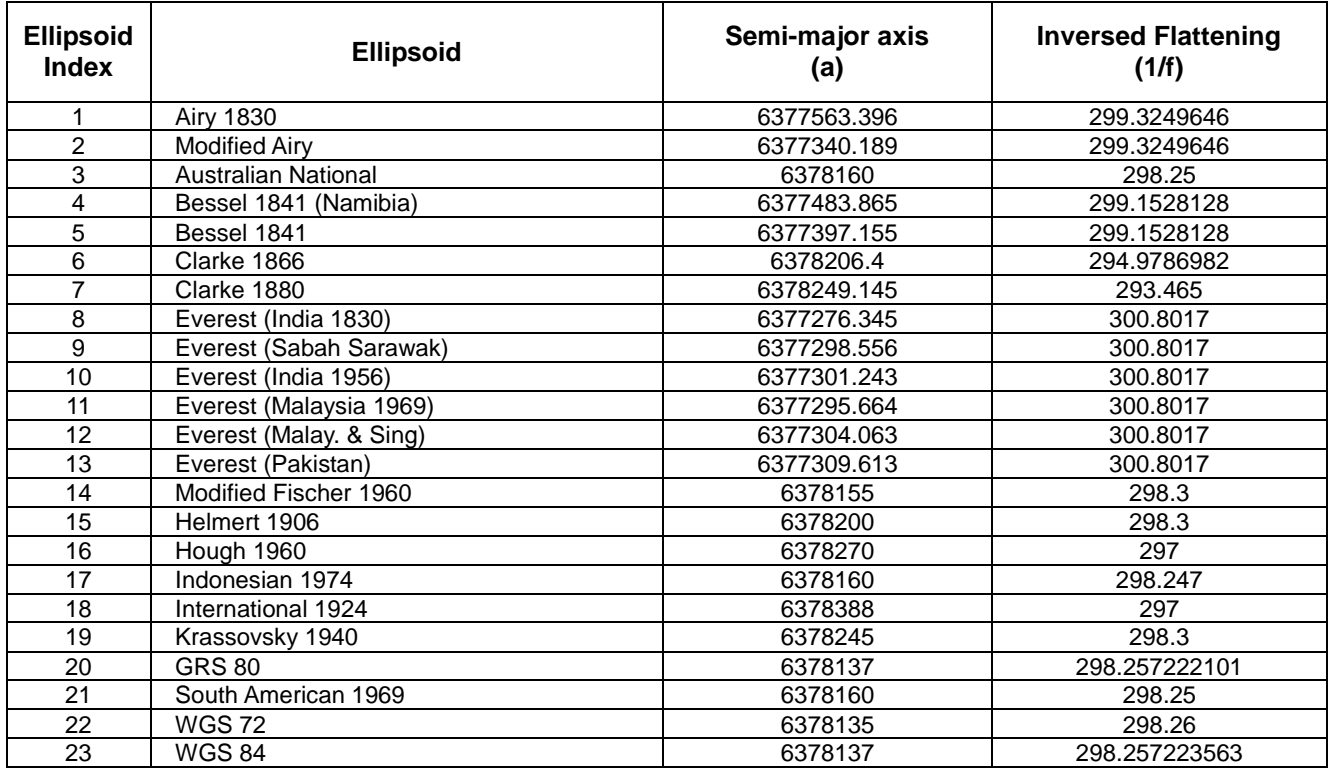

#### **B. Datum Reference List**

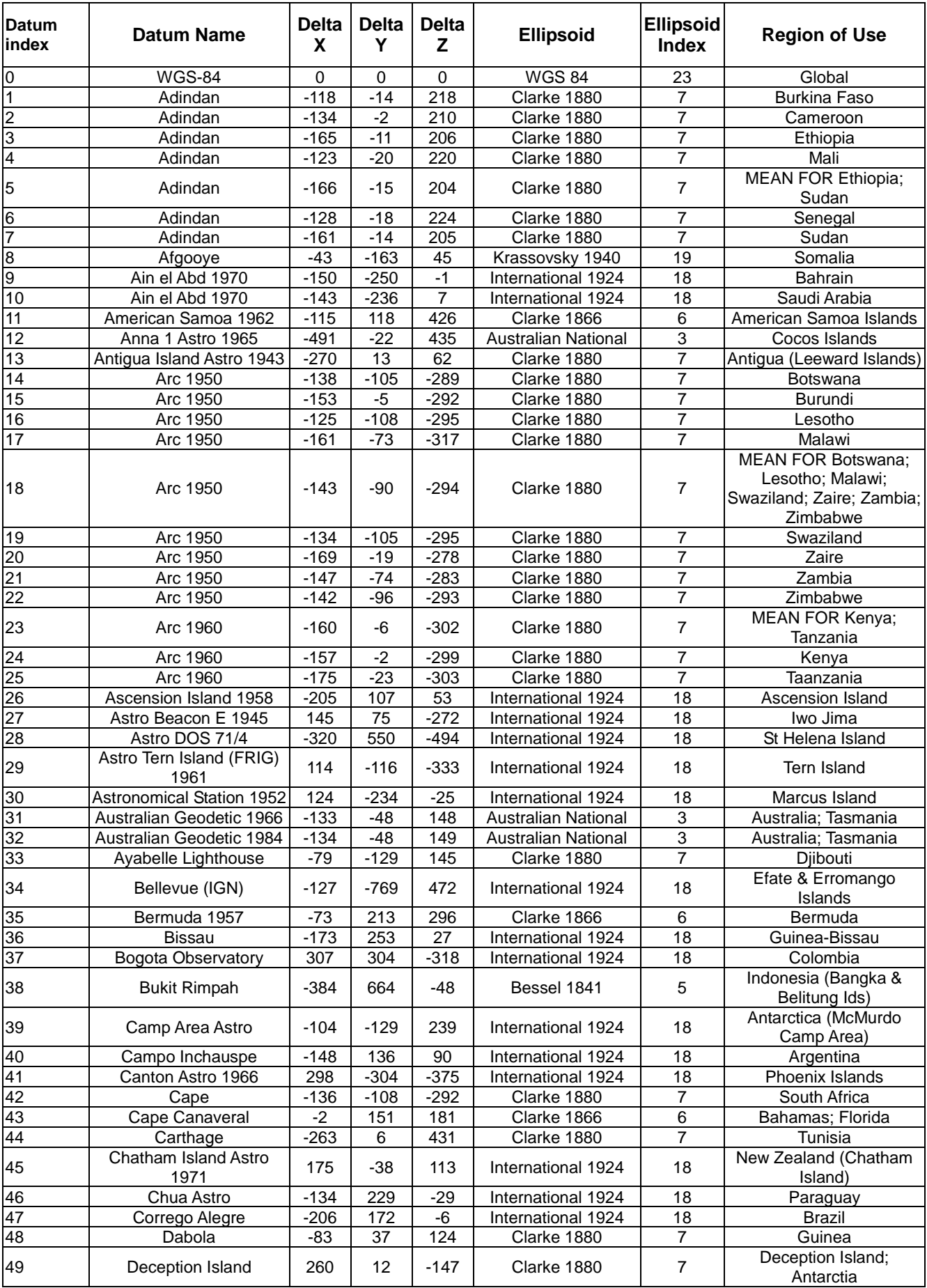

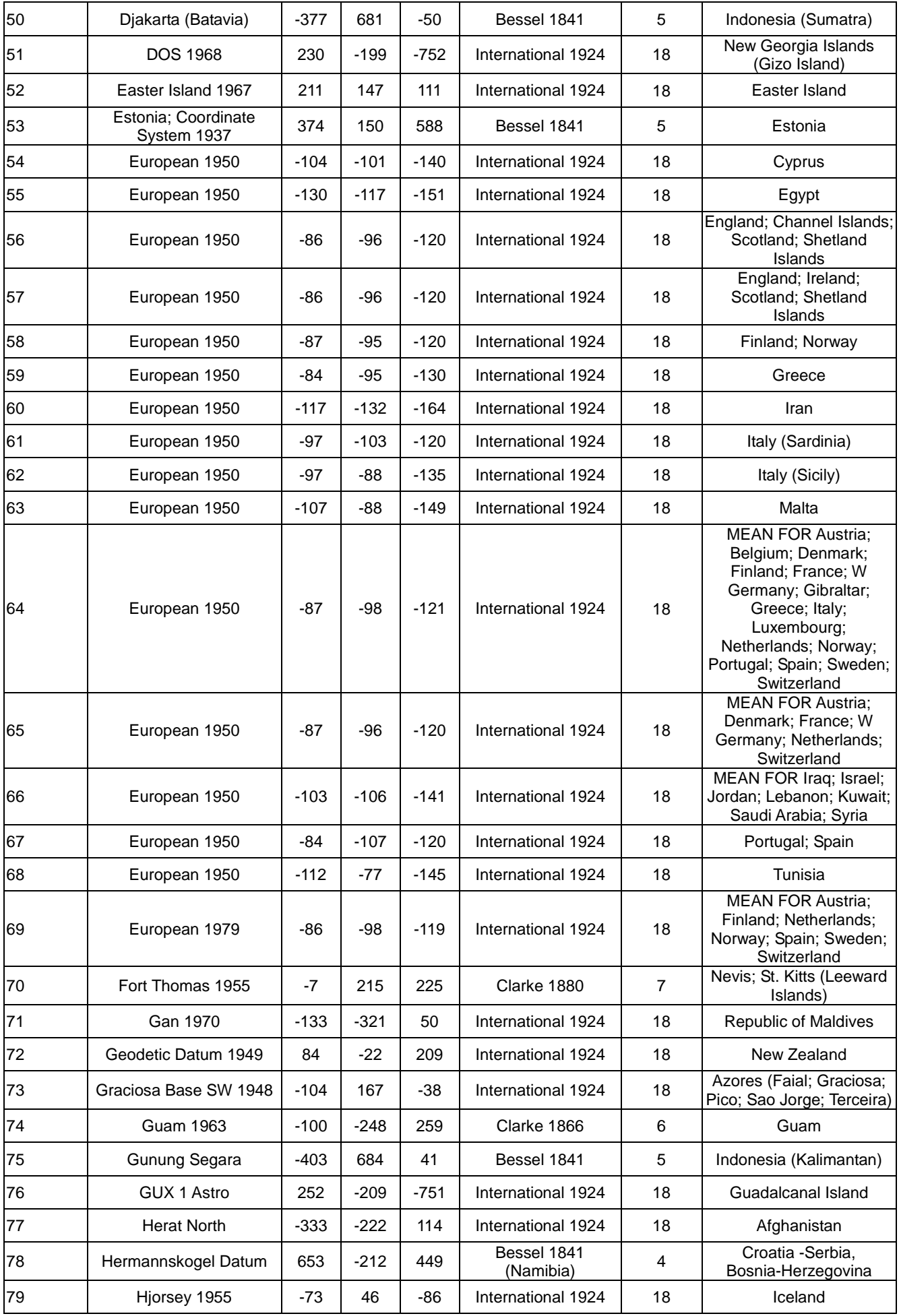

SkyTraq Technology, Inc. www.skytraq.com.tw

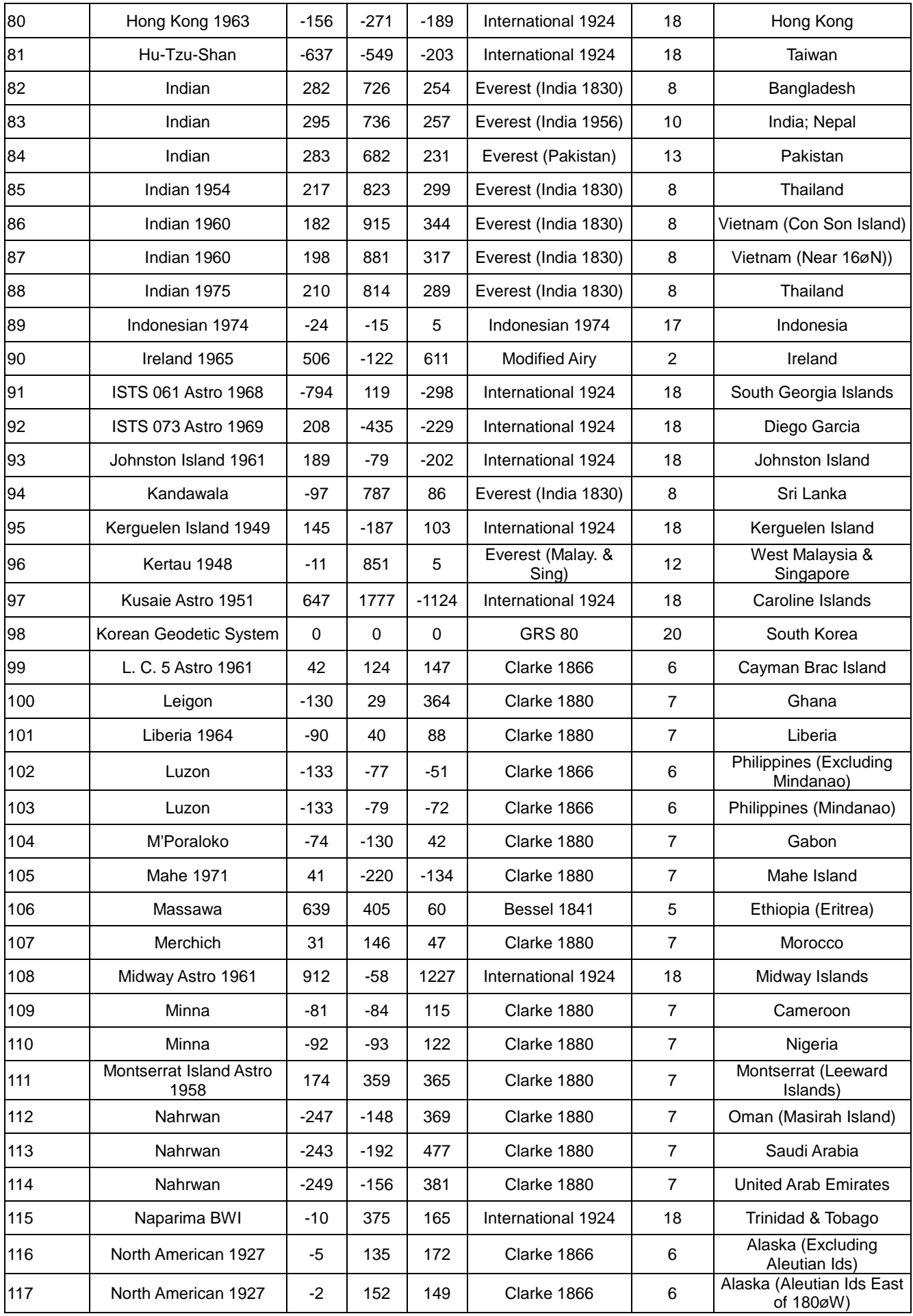

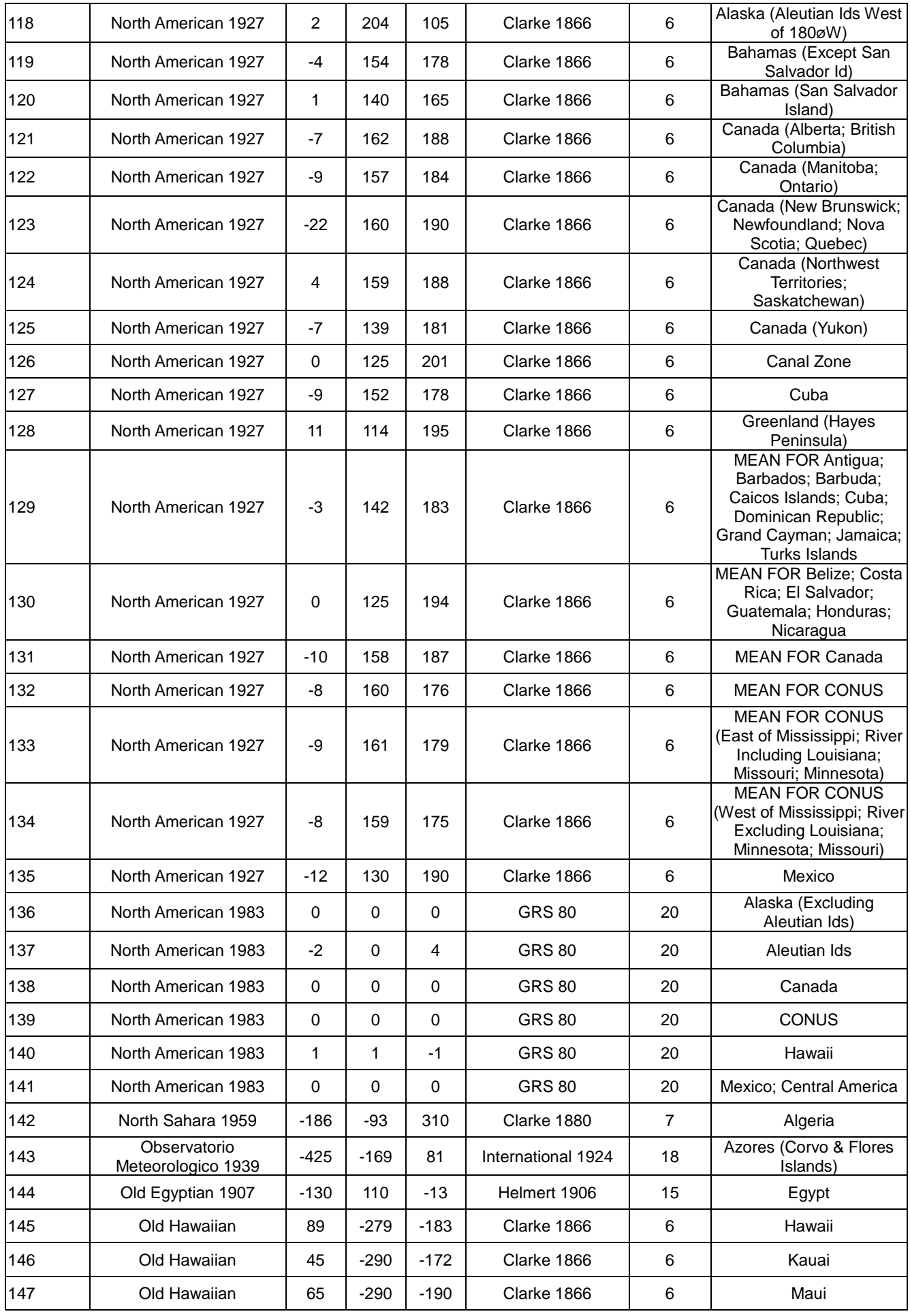

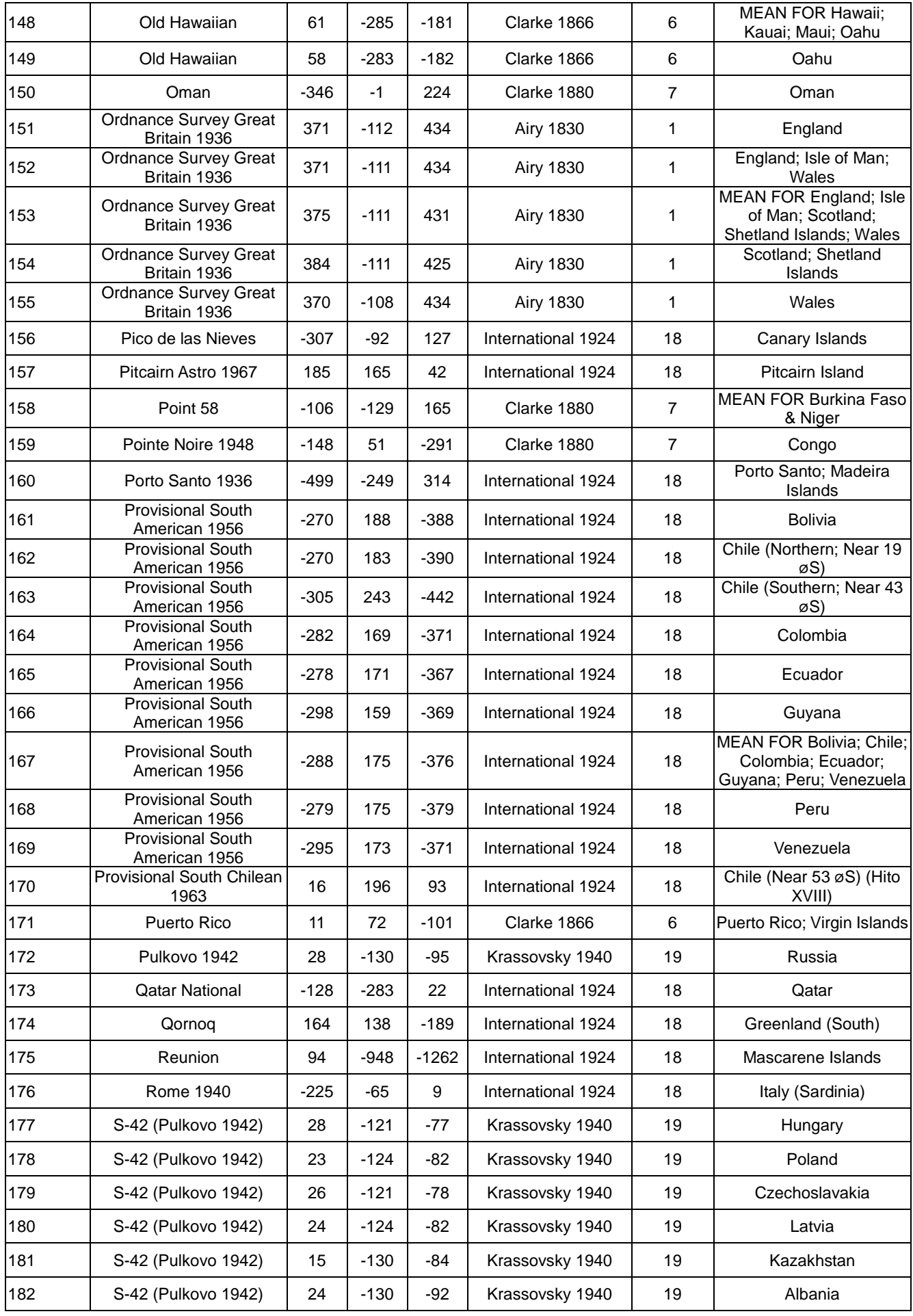

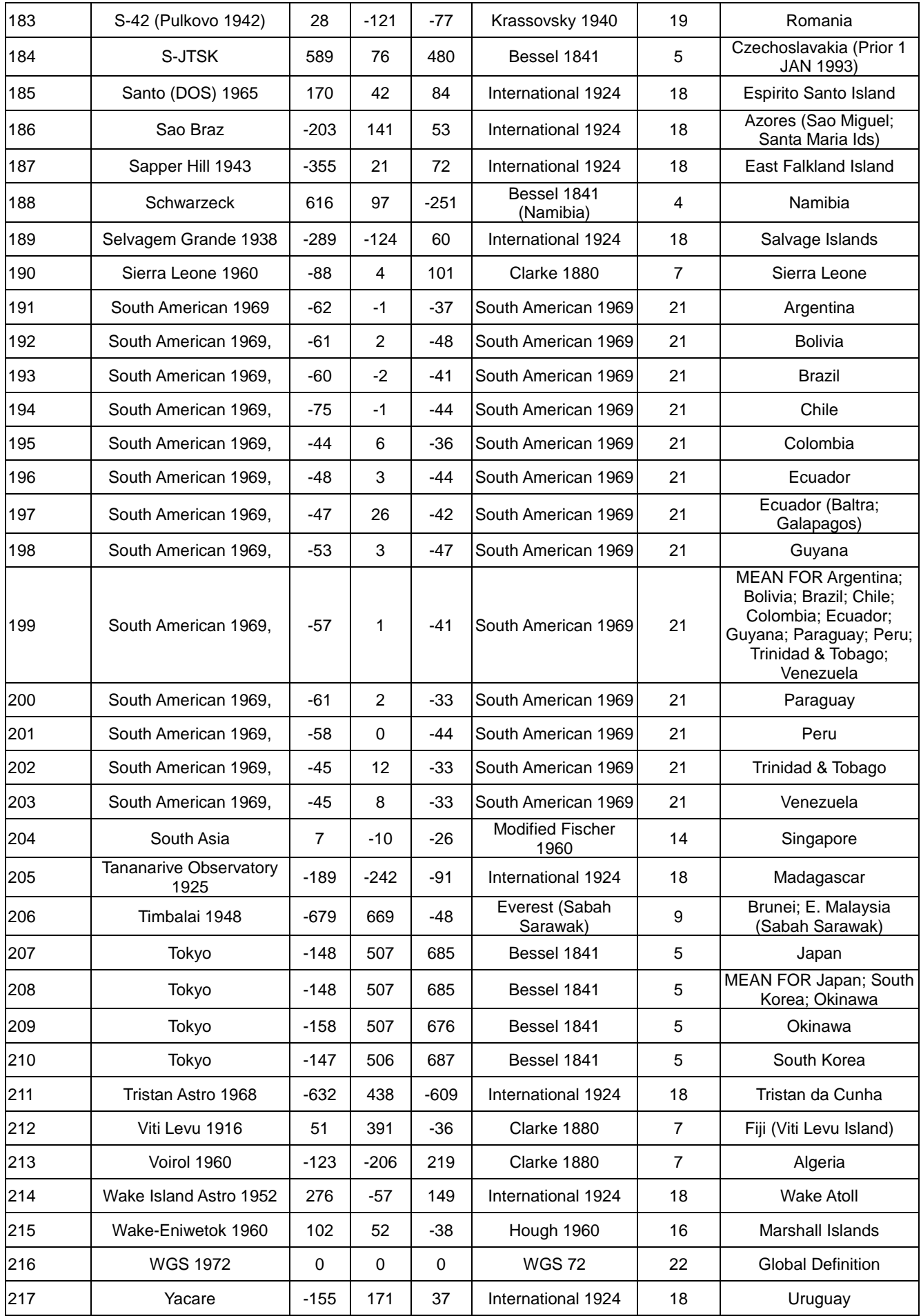

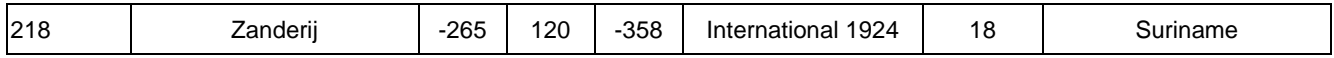

#### **Change Log**

- Ver 1.12 October 26, 2011
- 1. Update message "**CONFIGURE SYSTEM POSITION RATE , id=0xE"**, with update rate 20Hz.
- Ver 1.11 September 23, 2010
- 1. Update message flow section to add a note on the ACK with ID=0
- Ver 1.10 February 4, 2010
- 1. Correct endian description
- Ver 1.9 July 2, 2009
- 2. Added explanation for configure datum command regarding Semi-Major Axis and Inversed-Flattening

Ver 1.8 June 24, 2009

3. Update "**CONFIGURE MESSAGE TYPE**" (id: 0x9) binary message

Ver 1.7 May 22, 2009

- 1. Add position pinning related binary messages.
- 2. Correct typing errors and decimal message id errors.

```
Ver 1.6 Mar. 18, 2009
```
1. Add datum related binary messages and datum reference information in Appendix A & B.

Ver 1.5 Feb. 2, 2009

1. Add 1PPS related binary messages, ID: 0x3e, 0x3f, 0xb6

Ver 1.4, Aug 21, 2008

1. Update binary messages in kernel 1.4.8

Ver 0.3.1, Feb 1, 2007

- 1. Format of system restart command (Start Mode field) has been changed.
- 2. Add Kernel version to the output software version message.
- 3. Add GPS ephemeris related commands.<br>4. Change version number of this document
- 4. Change version number of this document to be the same as GUI view version number.

Ver 0.2, Dec 20, 2006

1. modify some examples

Ver 0.1, Nov 29, 2006

1. Initial release.

SkyTraq Technology, Inc. 5F, No.26, Minsiang Street, Hsinchu, Taiwan, 300 +886 3 5678650 Fax: +886 3 5678680 Email: info@skytraq.com.tw

© 2006 SkyTraq Technology Inc. All rights reserved.

Not to be reproduced in whole or part for any purpose without written permission of SkyTraq Technology Inc ("SkyTraq"). Information provided by SkyTraq is believed to be accurate and reliable. These materials are provided by SkyTraq as a service to its customers and may be used for informational purposes only. SkyTraq assumes no responsibility for errors or omissions in these materials, nor for its use. SkyTraq reserves the right to change specification at any time without notice.

These materials are provides "as is" without warranty of any kind, either expressed or implied, relating to sale and/or use of SkyTraq products including liability or warranties relating to fitness for a particular purpose, consequential or incidental damages, merchantability, or infringement of any patent, copyright or other intellectual property right. SkyTraq further does not warrant the accuracy or completeness of the information, text, graphics or other items contained within these materials. SkyTraq shall not be liable for any special, indirect, incidental, or consequential damages, including without limitation, lost revenues or lost profits, which may result from the use of these materials.

SkyTraq products are not intended for use in medical, life-support devices, or applications involving potential risk of death, personal injury, or severe property damage in case of failure of the product.